### Sequence Comparison: Local Alignment

Genome 373 Genomic Informatics Elhanan Borenstein

#### A quick review: Global Alignment

# **Global Alignment Mission: Find the best global alignment between two sequences.**

An algorithm for finding the alignment with the best score

A method for scoring alignments

#### A quick review: Global Alignment

# **Global Alignment Mission: Find the best global alignment between two sequences.**

An algorithm for finding the alignment with the best score

**?**

A method for scoring alignments

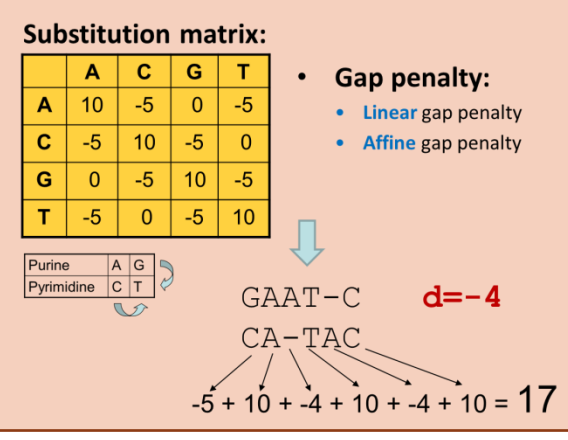

### Review: Global Alignment

- Three Possible Moves:
	- A diagonal move aligns a character from each sequence.
	- A horizontal move aligns a gap in the seq along the left edge
	- A vertical move aligns a gap in the seq along the top edge.
- The move you keep is the best scoring of the three.

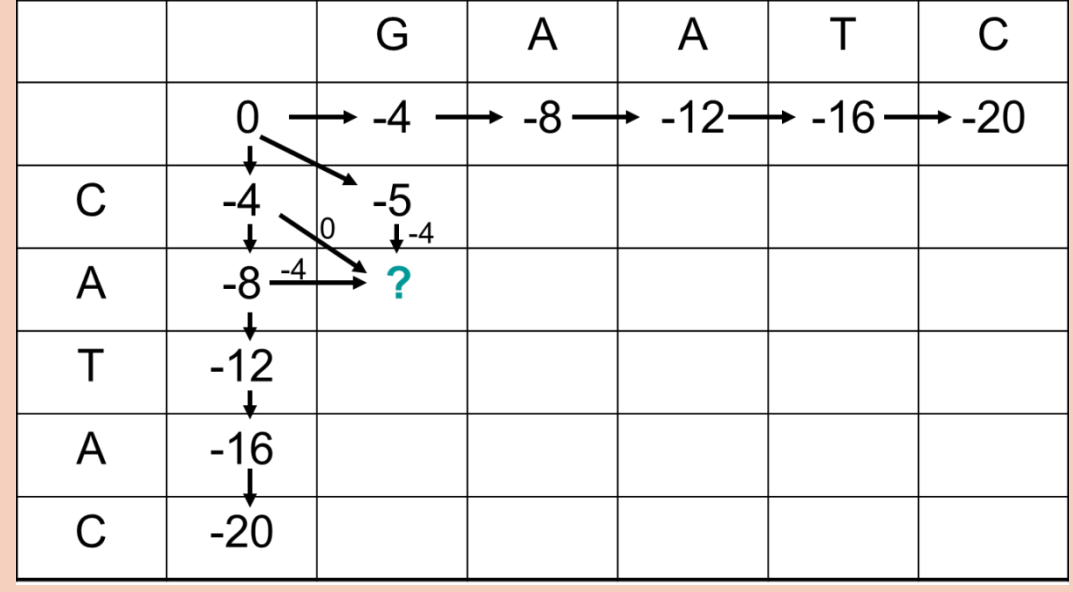

## Review: Global Alignment

Fill DP matrix from upper left to lower right. Traceback alignment from lower right corner.

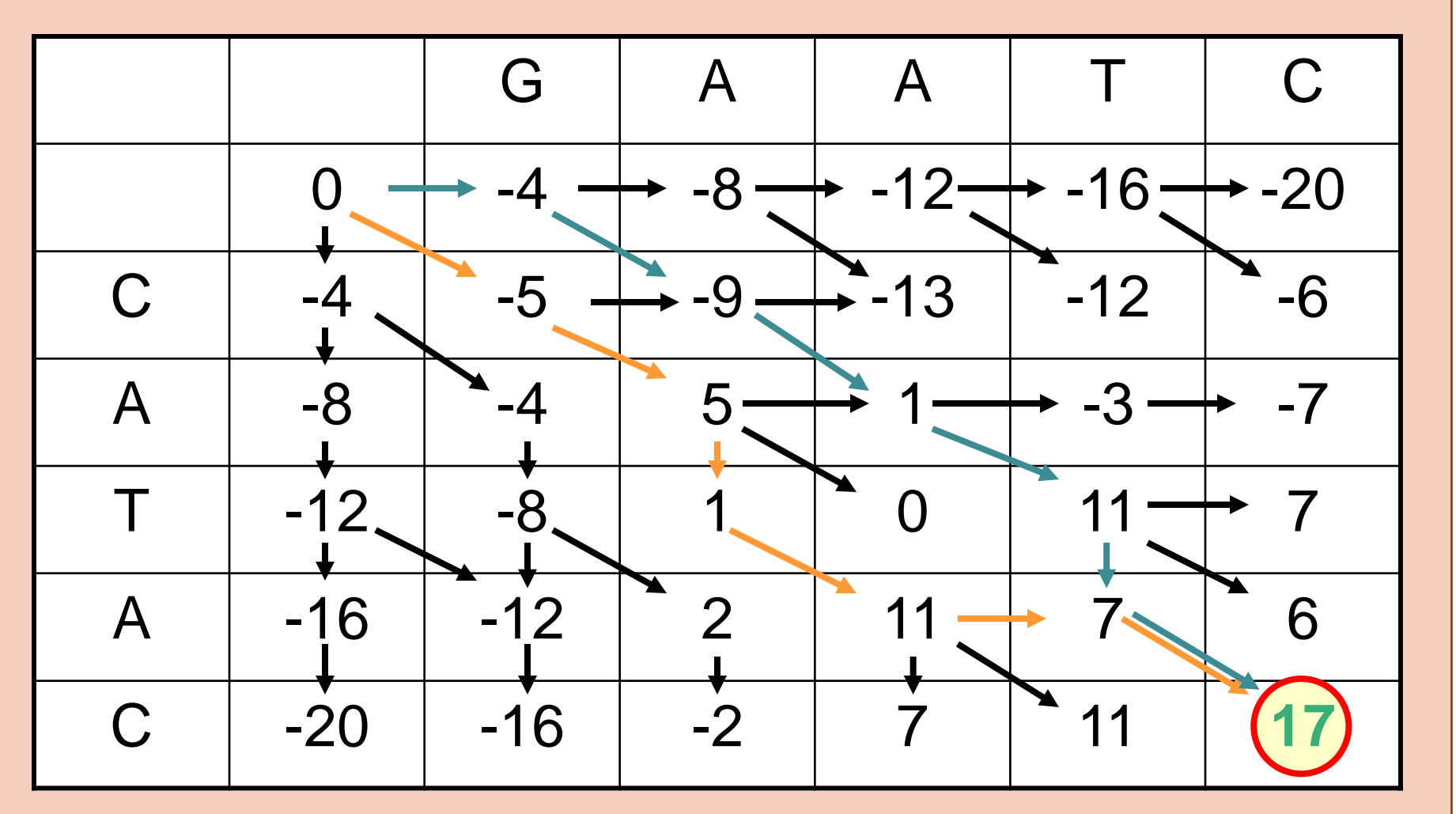

**Substitution matrix**  $\mathbf C$ 

 $-5$ 

 $10$ 

 $-5$ 

 $\Omega$ 

Gap penalty:  $d=-4$ 

A

 $10$ 

 $-5$ 

 $\Omega$ 

 $-5$ 

A

 $\mathbf c$ 

G

т

G

 $\Omega$ 

 $-5$ 

 $10$ 

 $-5$ 

 $-5$ 

 $\Omega$ 

 $-5$ 

 $10$ 

### DP in equation form

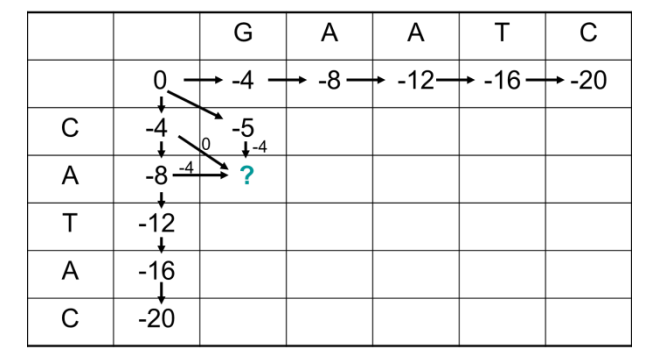

- Align sequence *x* and *y*.
- *F* is the DP matrix; *s* is the substitution matrix; *d* is the linear gap penalty.

$$
F(0,0) = 0
$$
  

$$
F(i, j) = \max \begin{cases} F(i-1, j-1) + s(x_i, y_j) \\ F(i-1, j) + d \\ F(i, j-1) + d \end{cases}
$$

### DP equation graphically

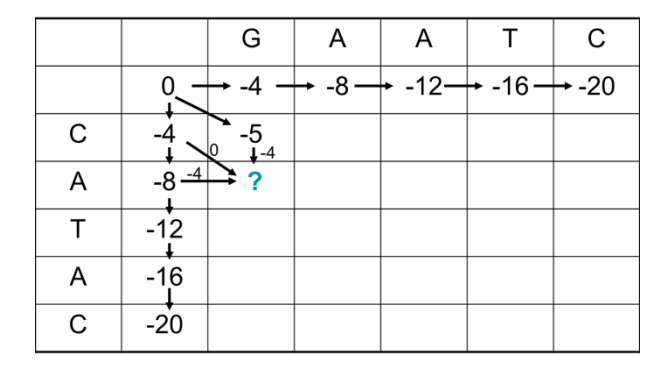

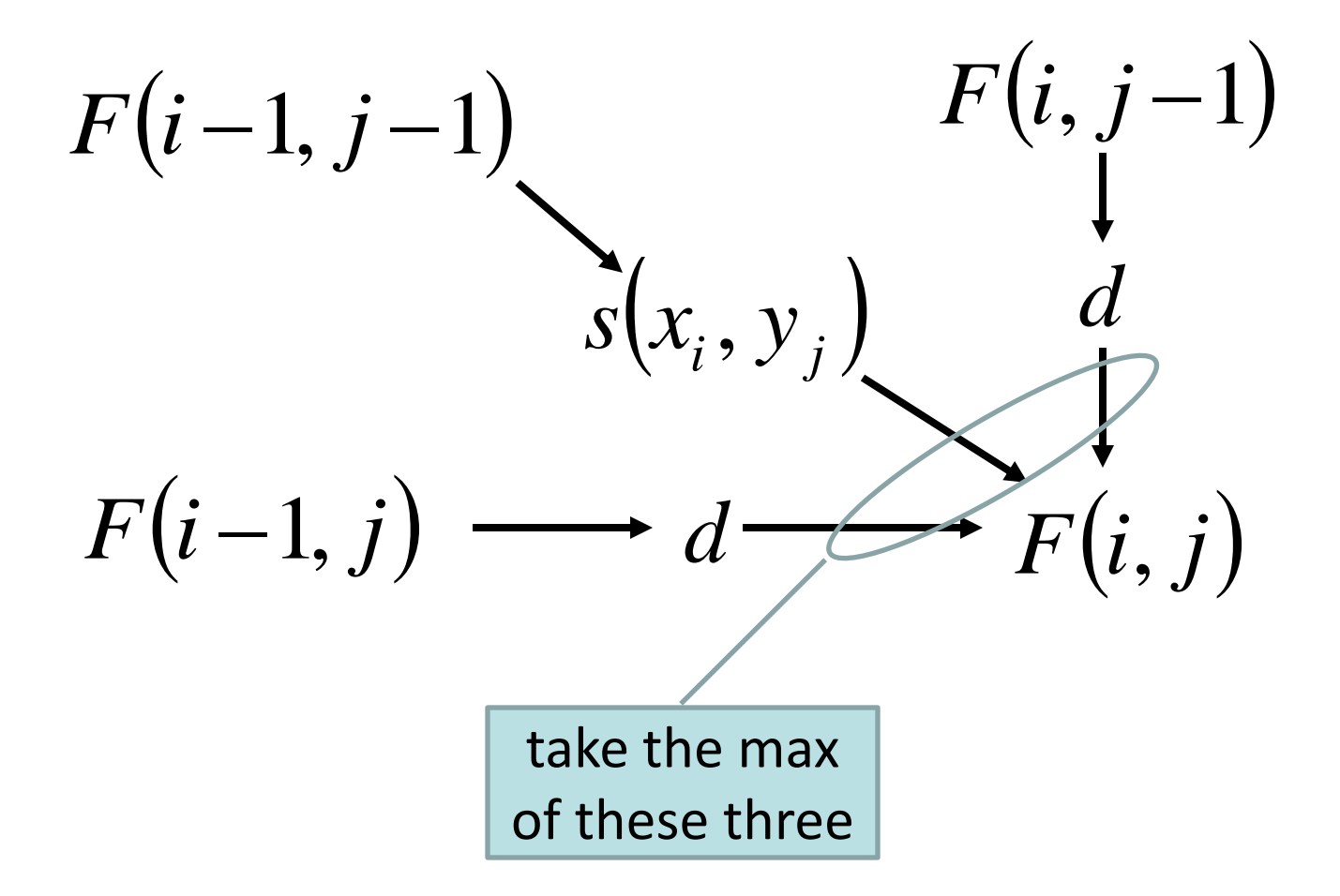

#### Local alignment

## **Mission:**

# **Find best partial alignment between two sequences.**

*Why?*

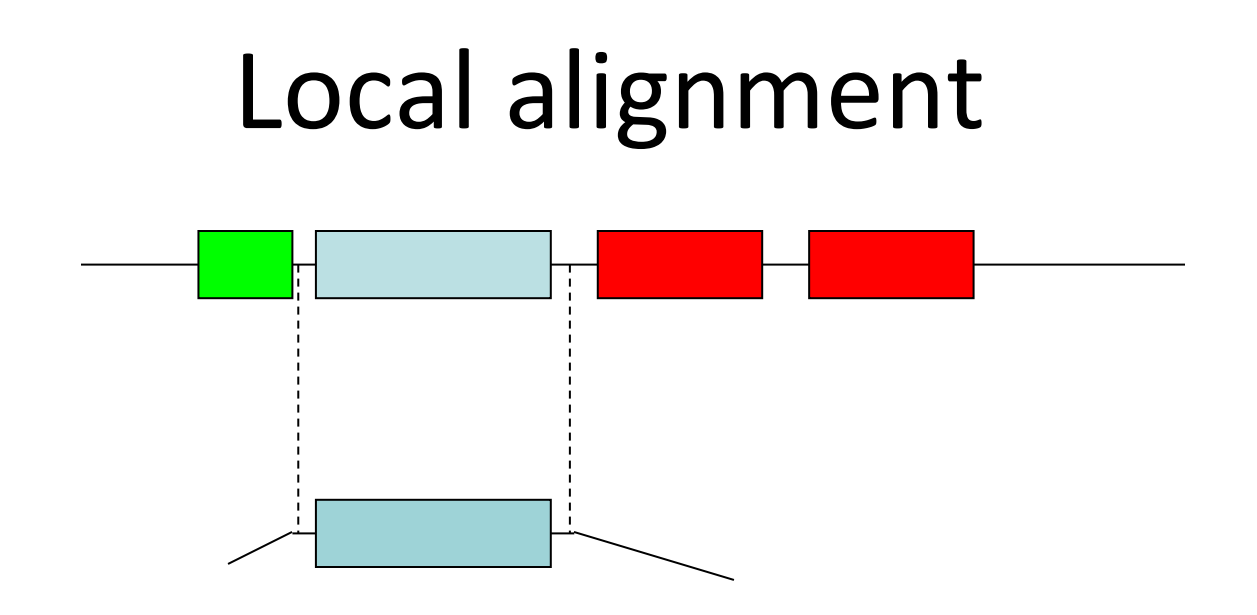

- A single-**domain** protein may be similar only to one region within a multi-domain protein.
- A DNA/RNA **query** may align to a small part of a genome/genomes/metagenomes.
- An alignment that spans the complete length of both sequences may be undesirable.

#### BLAST does local alignments

- Typical search has a short query against long targets.
- The alignments returned show only the wellaligned match region of both query and target.

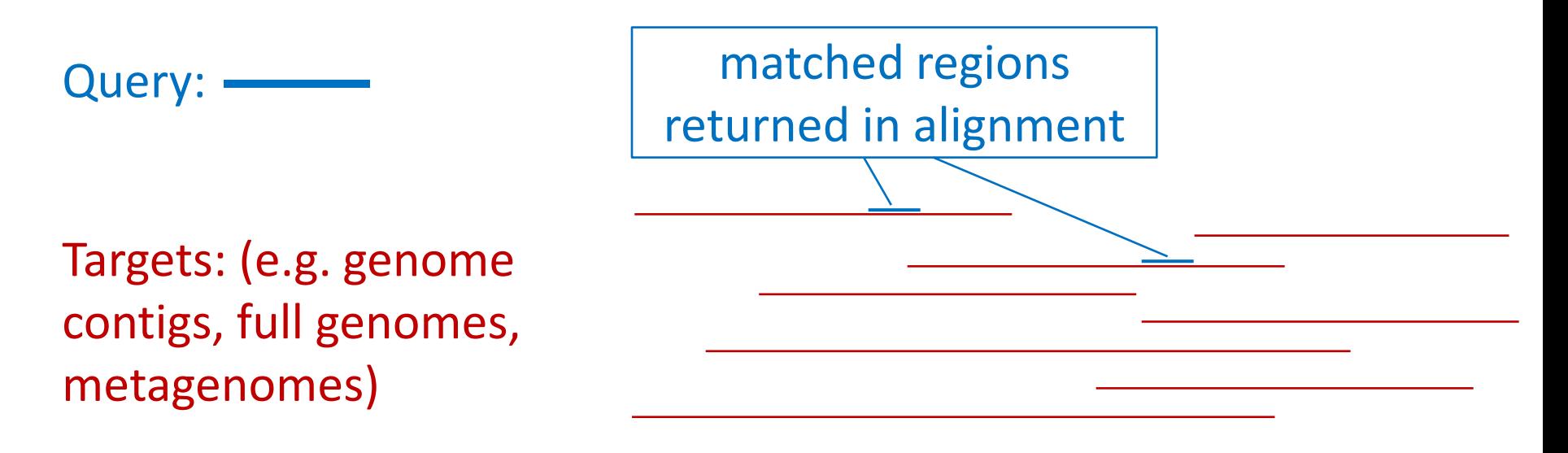

How can we modify the *Needleman-Wunsch* DP algorithm (for finding global alignment) such that it will find instead the best **local** alignment??

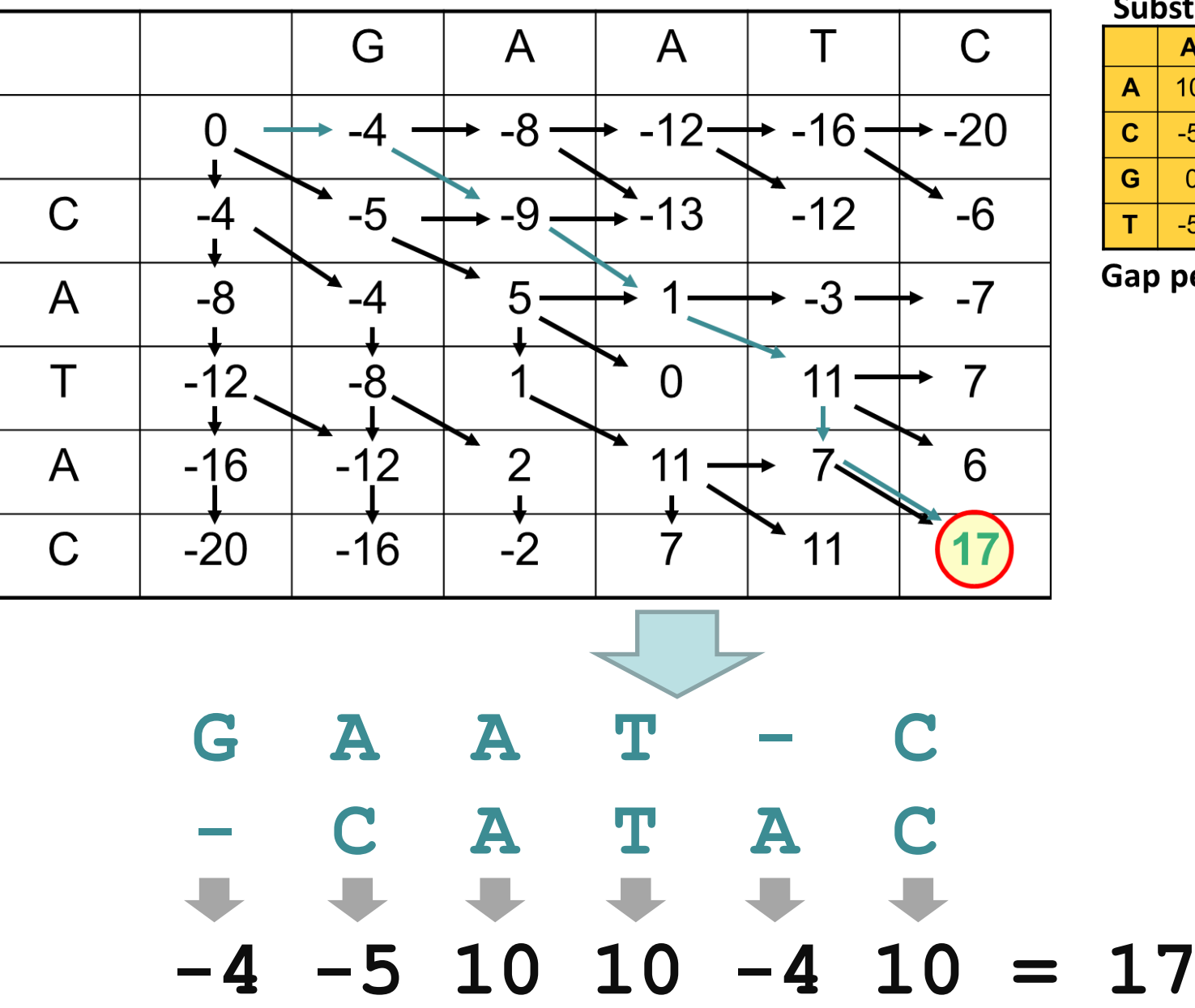

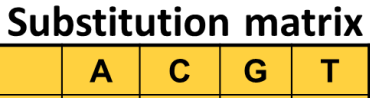

 $10$  $-5$  $-5$  $\overline{0}$  $-5$  $10$  $-5$  $\overline{0}$  $-5$  $-5$  $\overline{0}$  $10<sup>°</sup>$  $-5$  $\overline{0}$  $-5$  $10$ 

Gap penalty:  $d=-4$ 

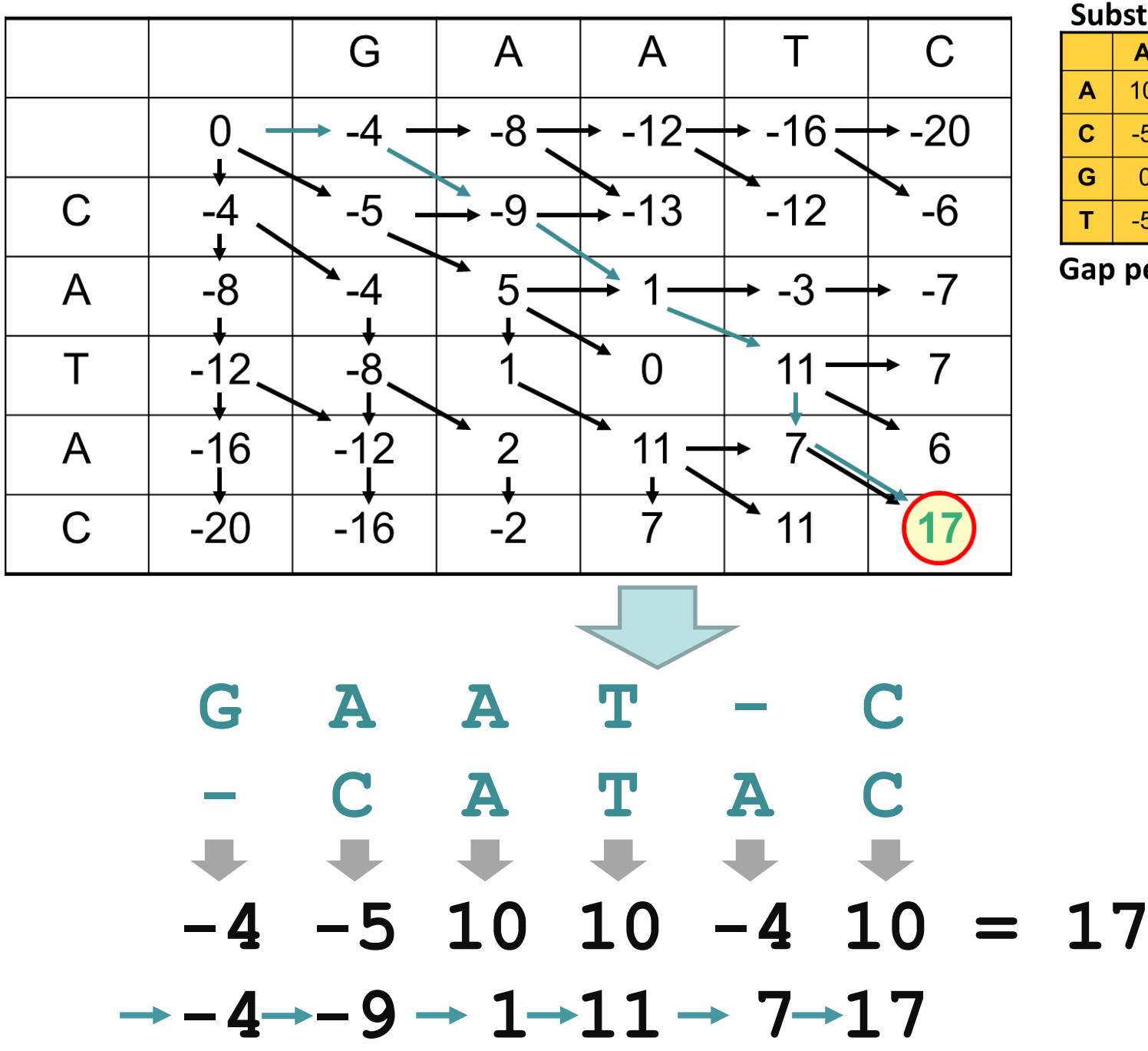

#### **Substitution matrix**

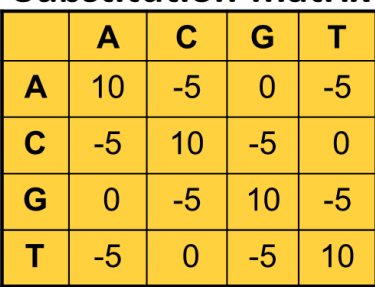

Gap penalty:  $d=-4$ 

#### Remember: Global alignment DP

- Align sequence x and y.
- F is the DP matrix; s is the substitution matrix; d is the linear gap penalty.

$$
F(0,0) = 0
$$
  

$$
F(i, j) = \max \begin{cases} F(i-1, j-1) + s(x_i, y_j) \\ F(i-1, j) + d \\ F(i, j-1) + d \end{cases}
$$

### Local alignment DP

- Align sequence x and y.
- F is the DP matrix; s is the substitution matrix; d is the linear gap penalty.

$$
F(0,0) = 0
$$
  
\n
$$
F(i, j) = \max \begin{cases} F(i-1, j-1) + s(x_i, y_j) \\ F(i-1, j) + d \\ F(i, j-1) + d \\ 0 \end{cases}
$$
  
\n
$$
F(i, j-1) + d
$$

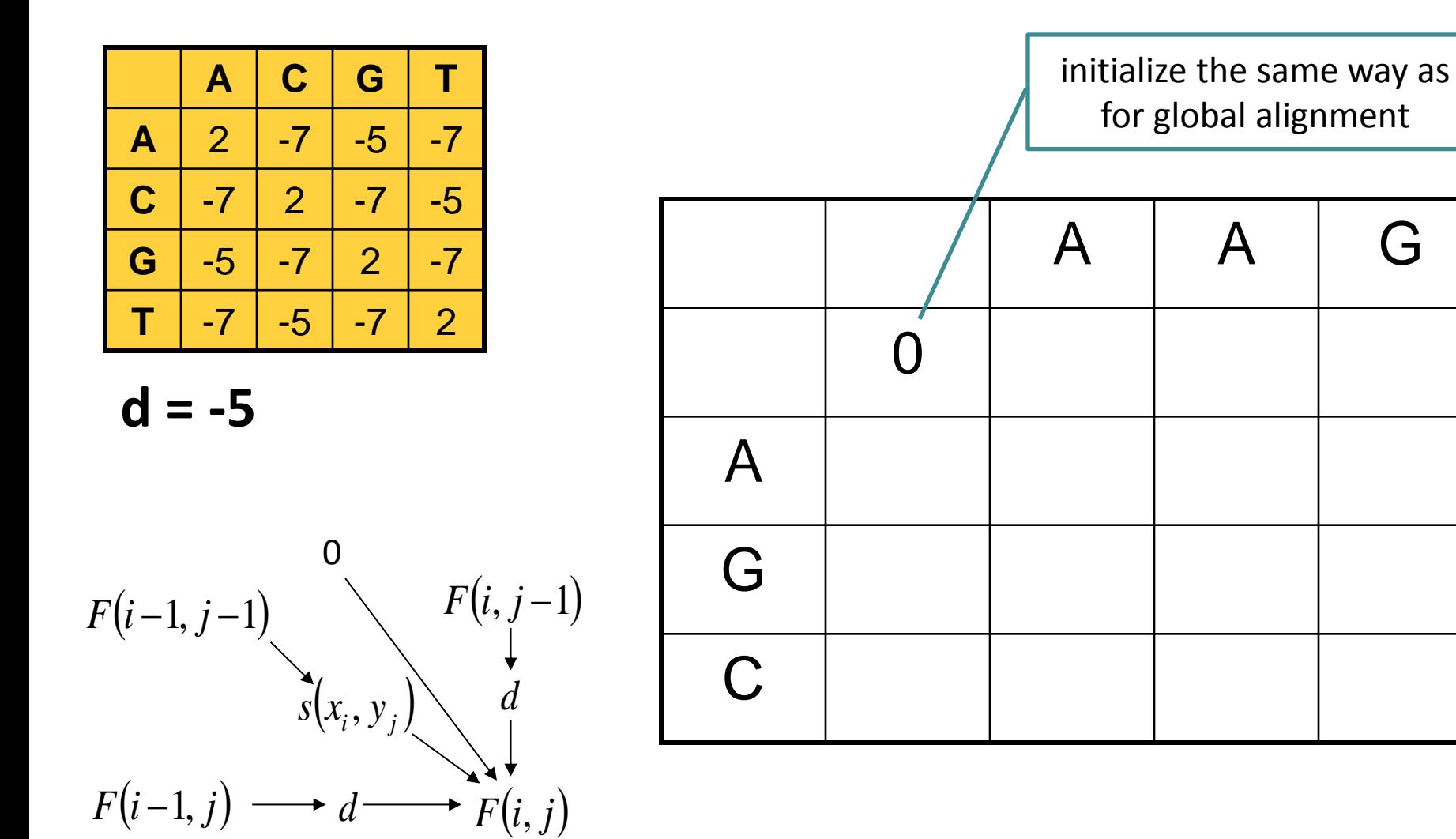

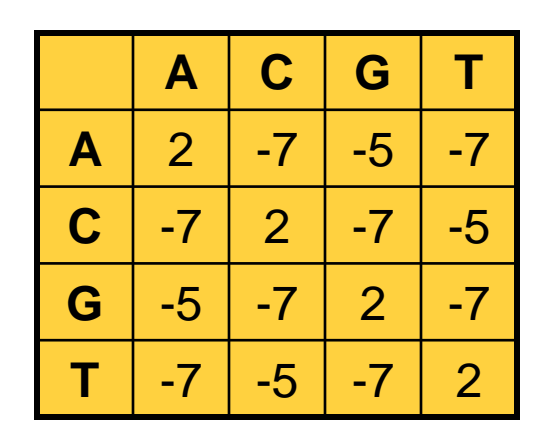

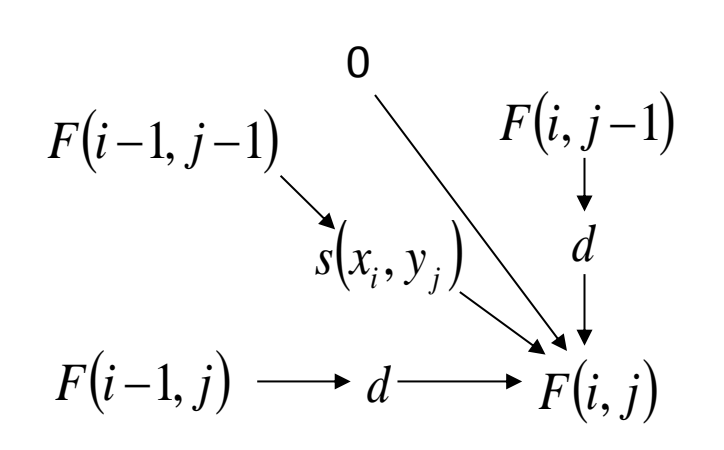

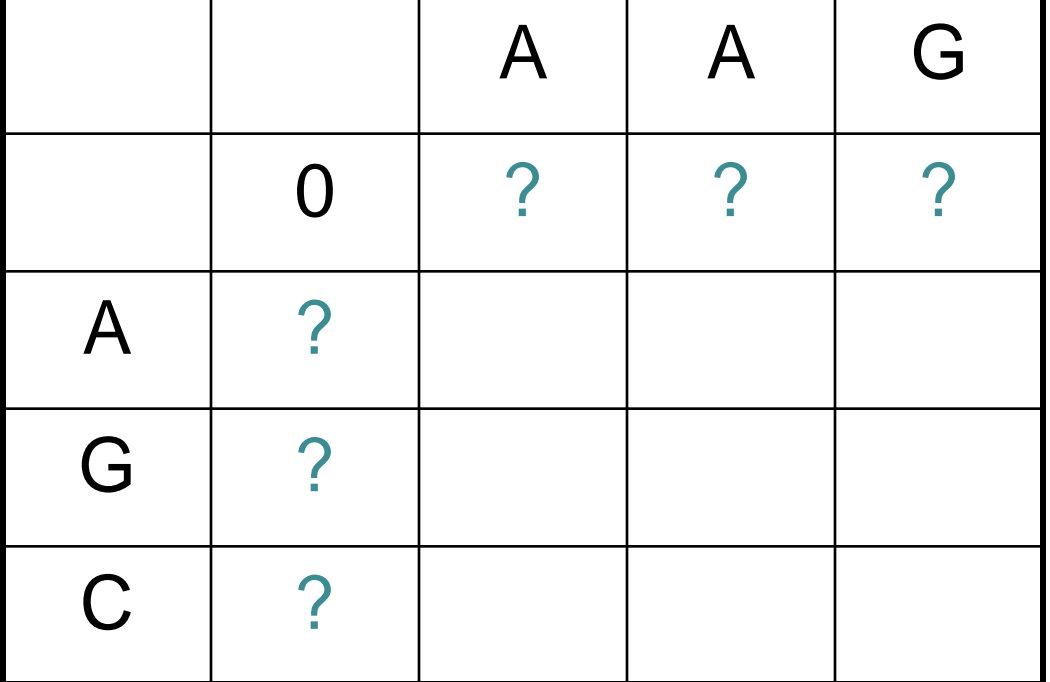

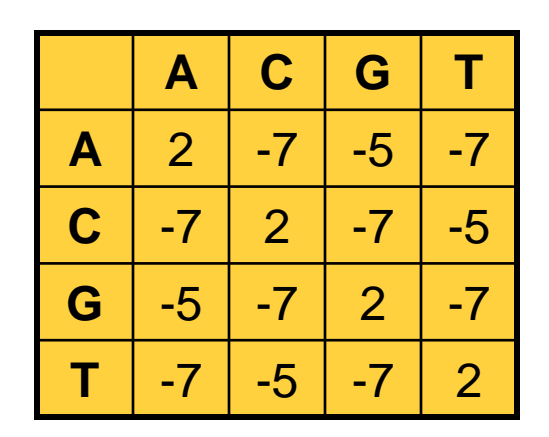

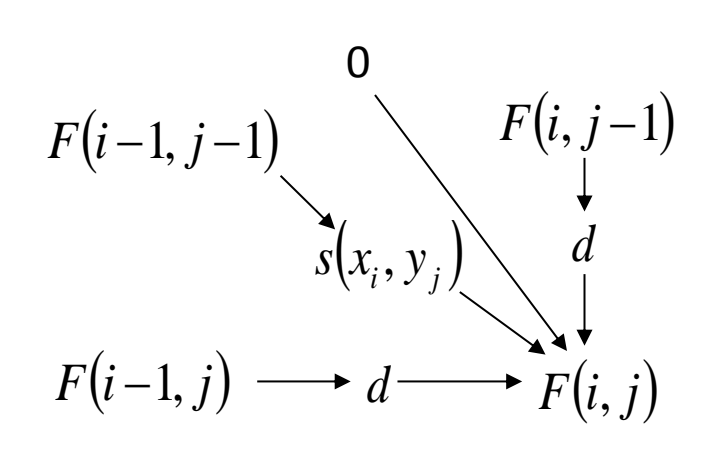

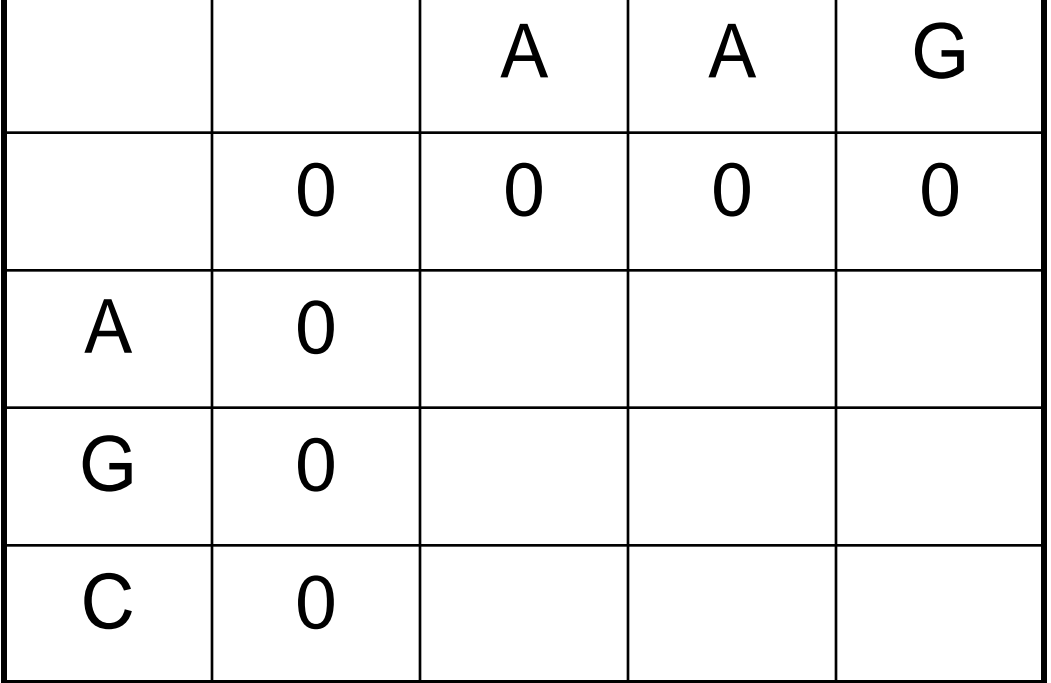

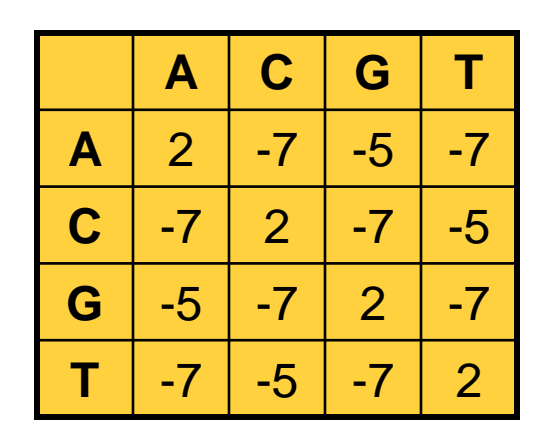

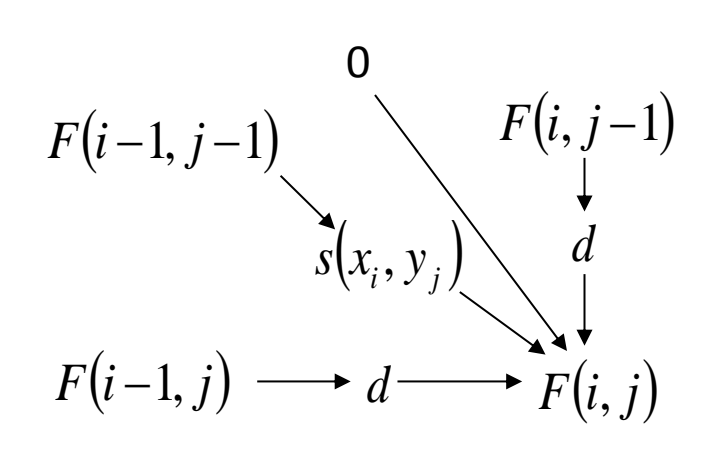

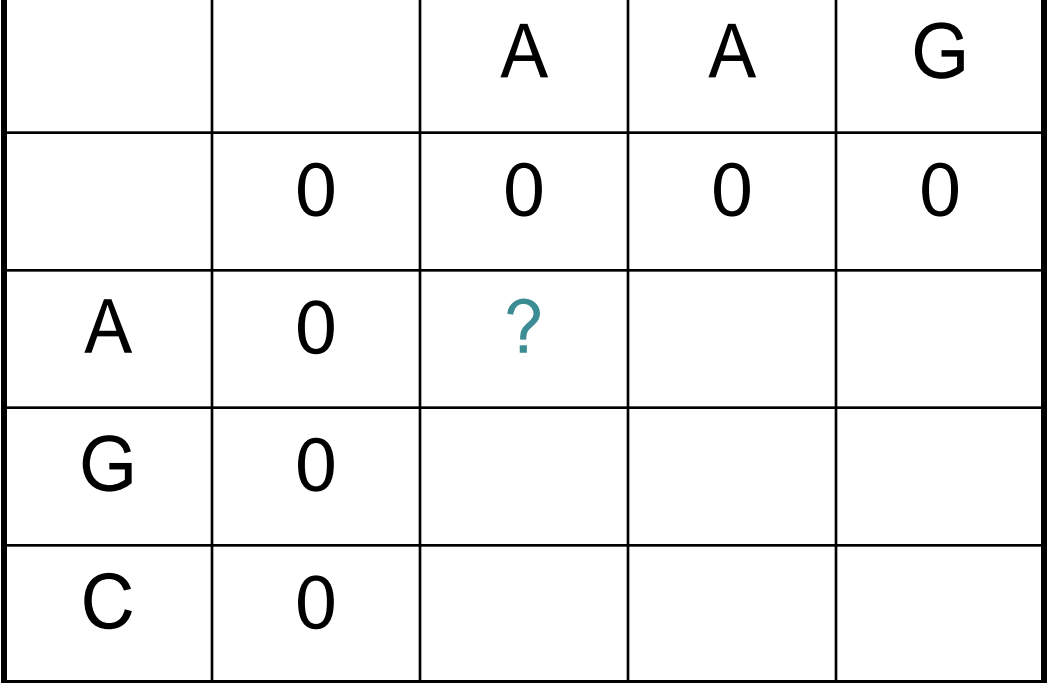

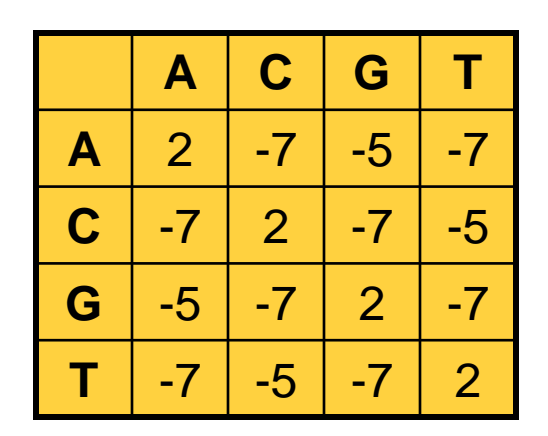

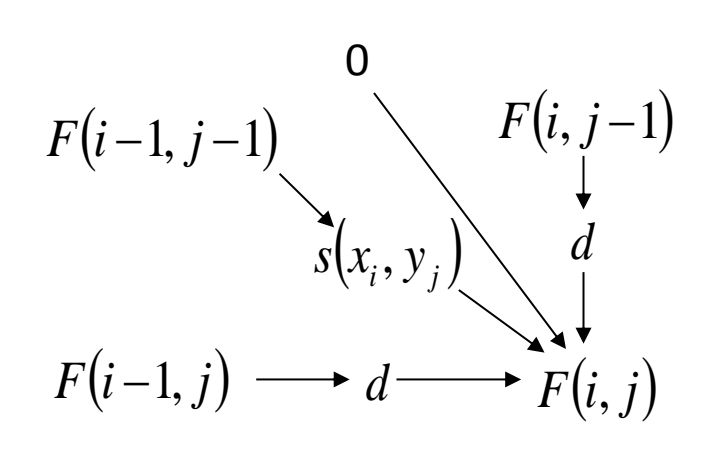

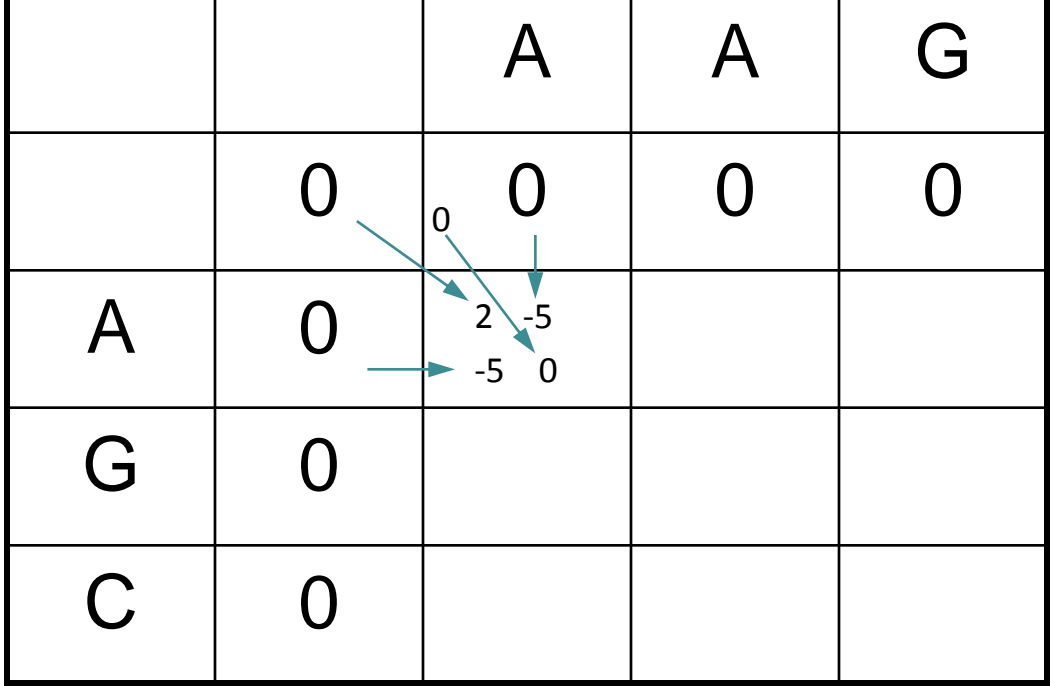

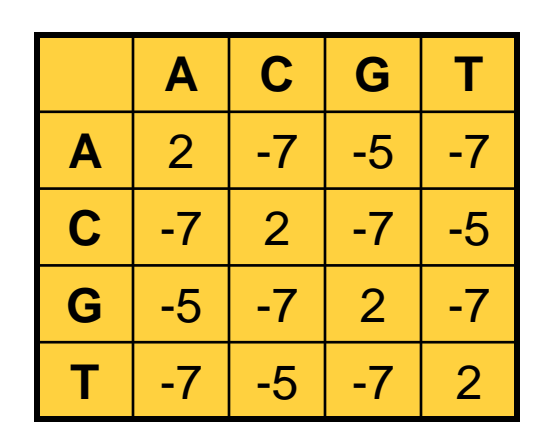

 $d = -5$ 

 $\mathbf{A}$ 

A

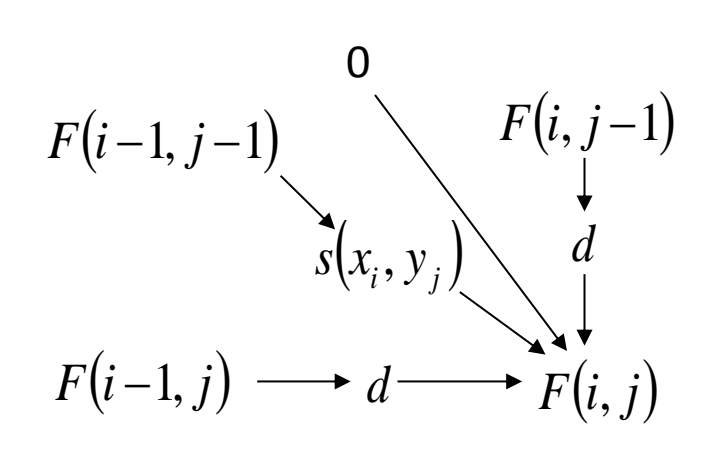

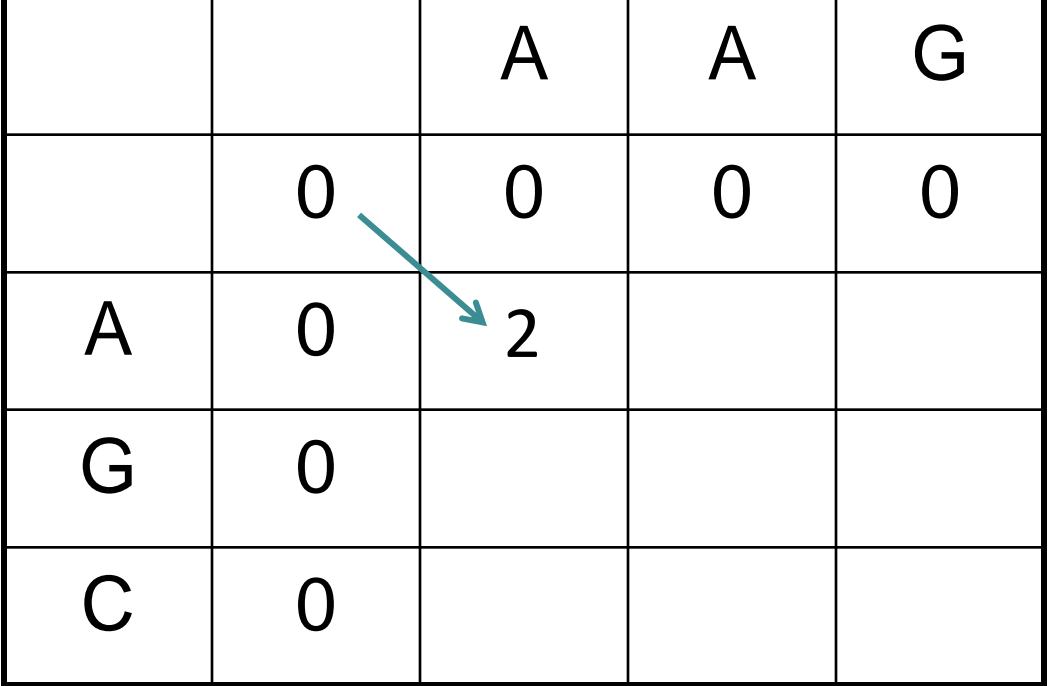

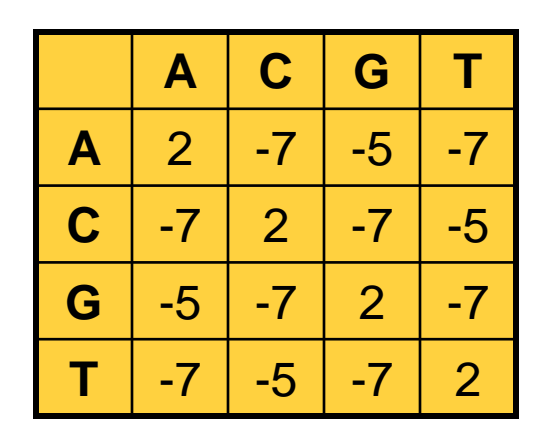

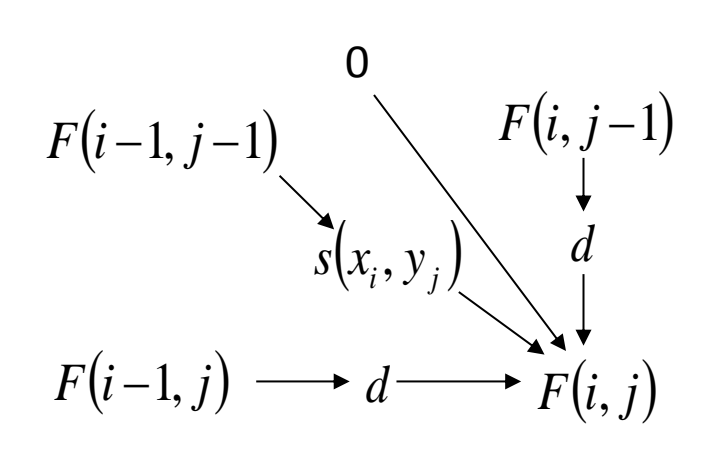

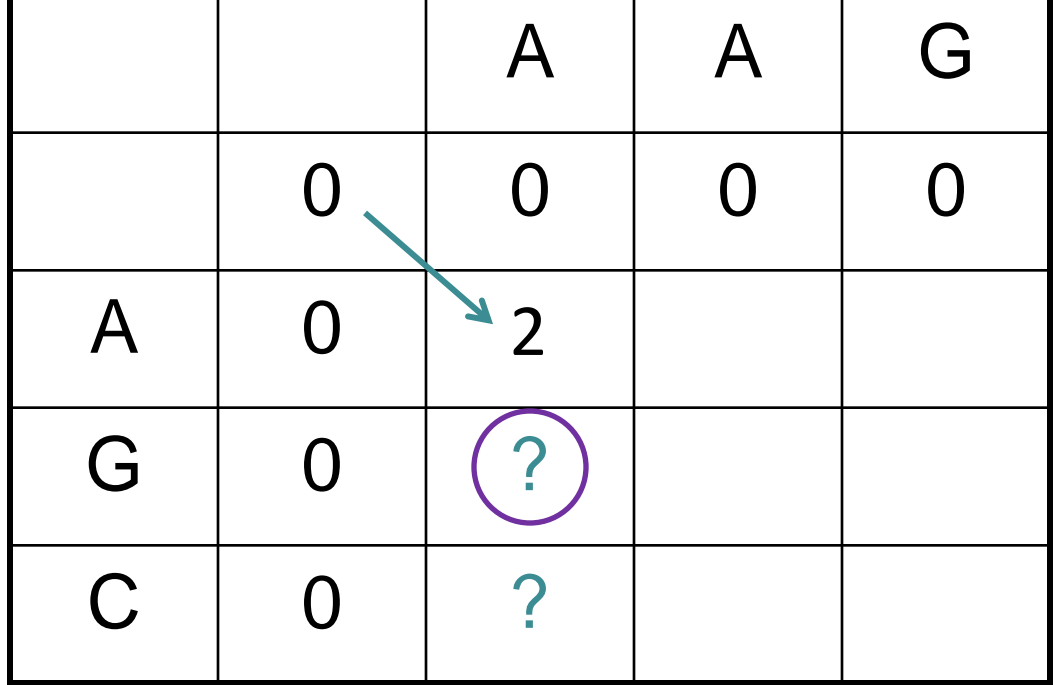

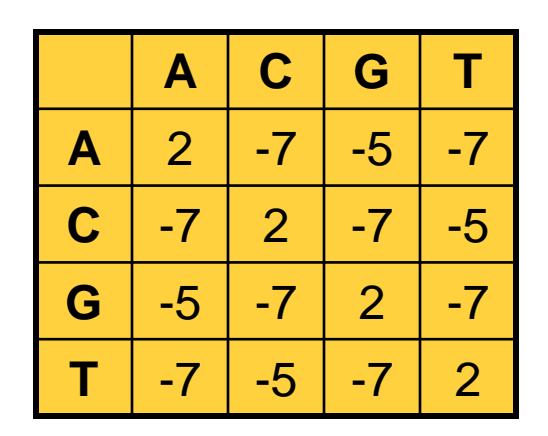

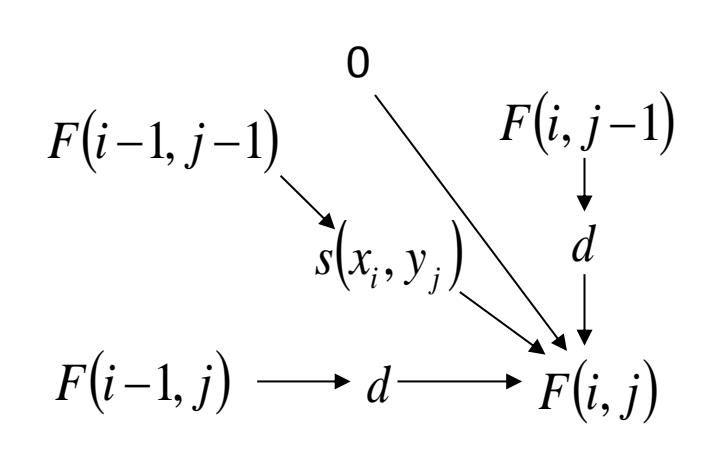

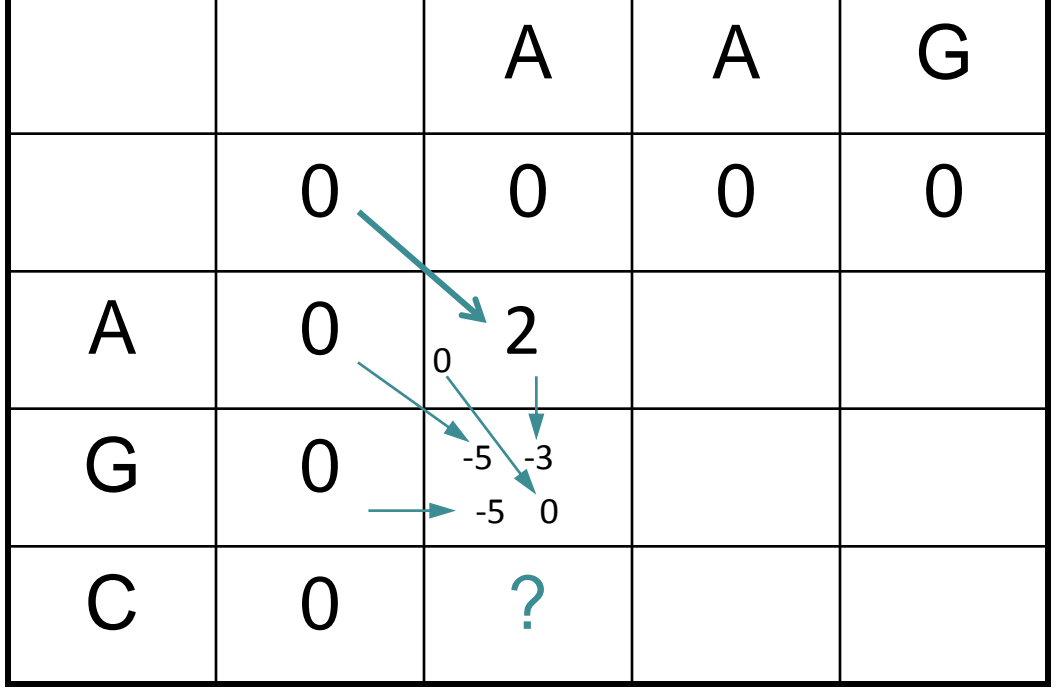

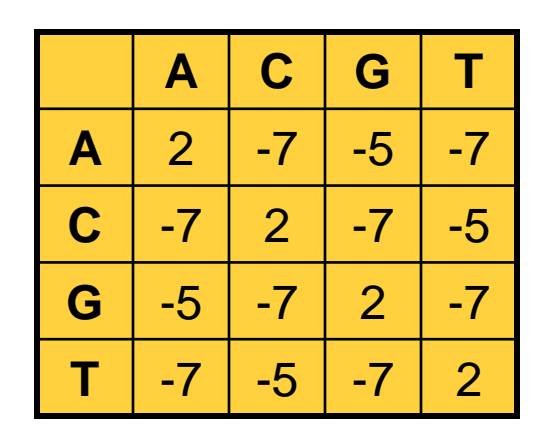

**d = -5**

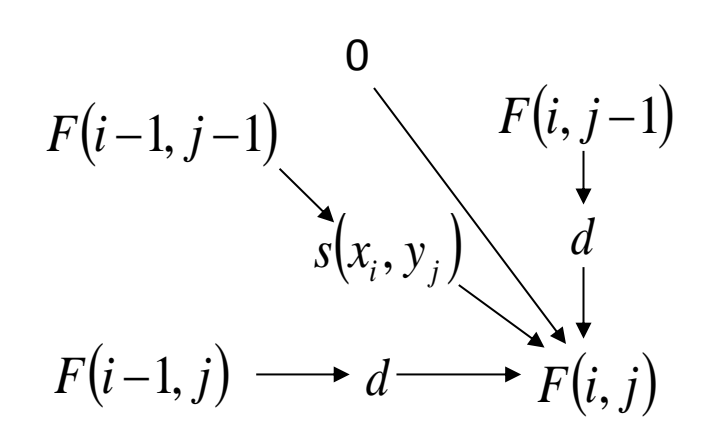

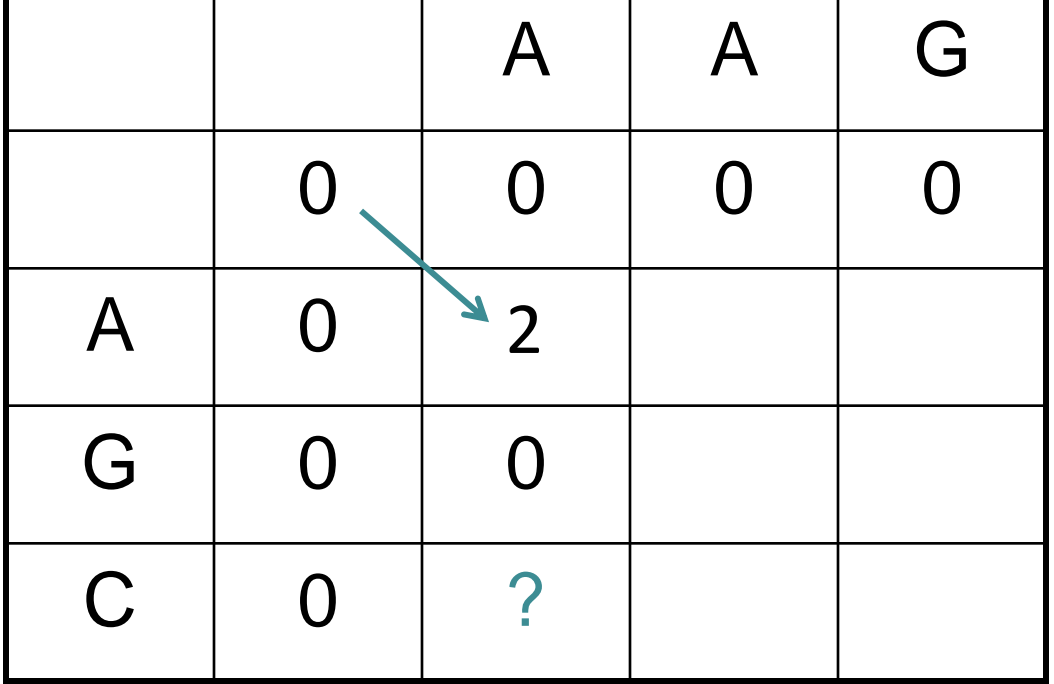

**(signify no preceding alignment with no arrow)** 

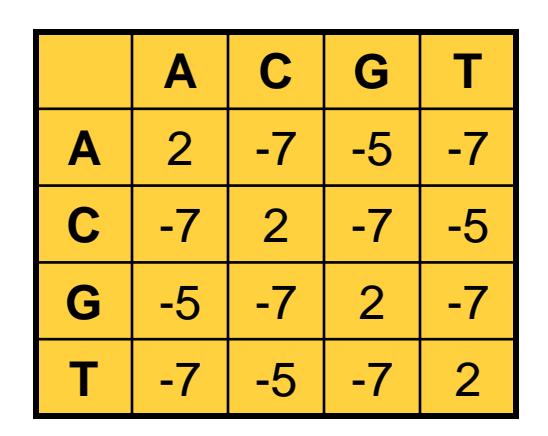

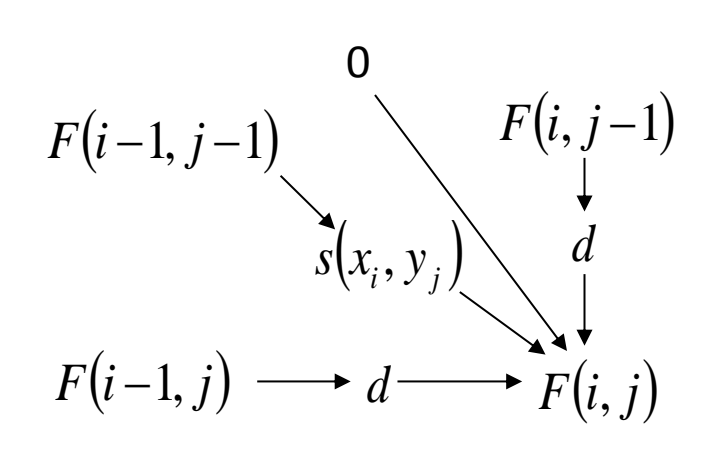

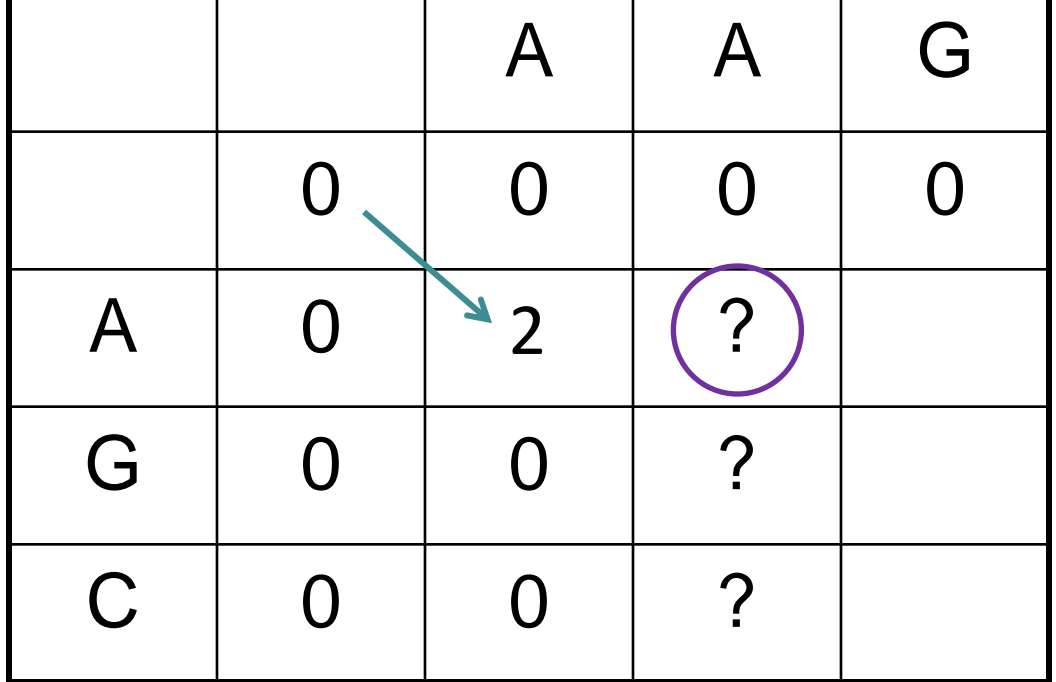

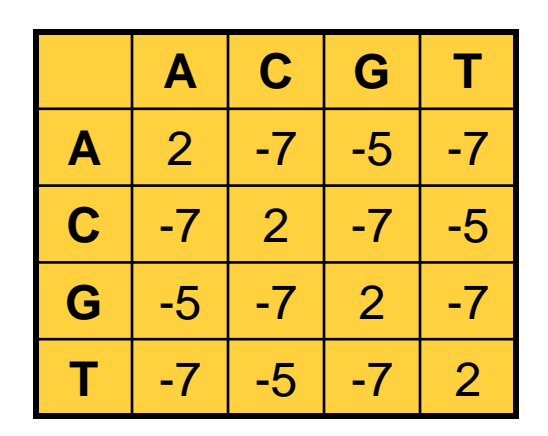

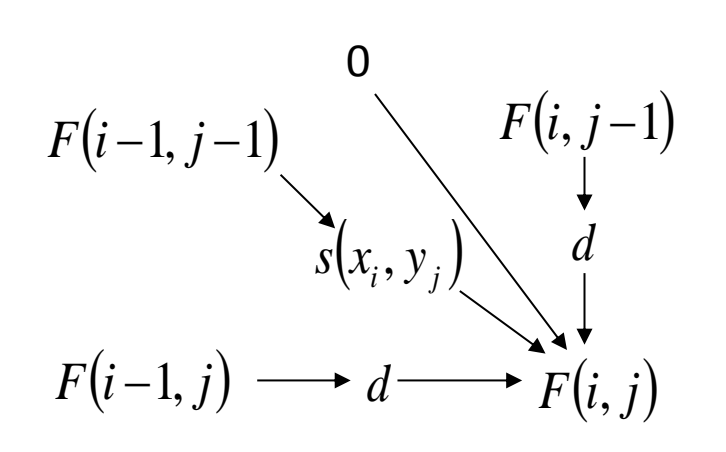

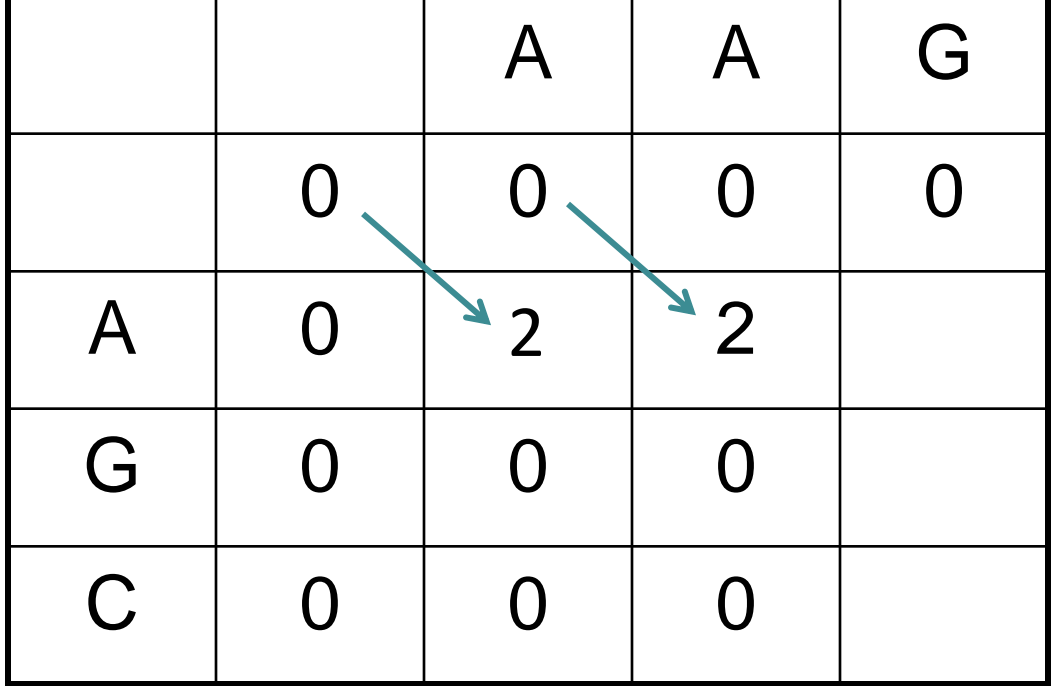

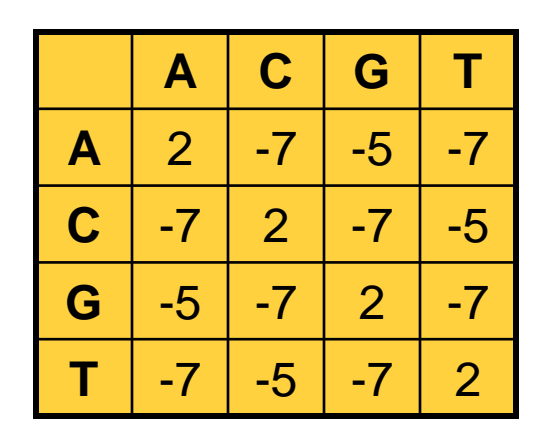

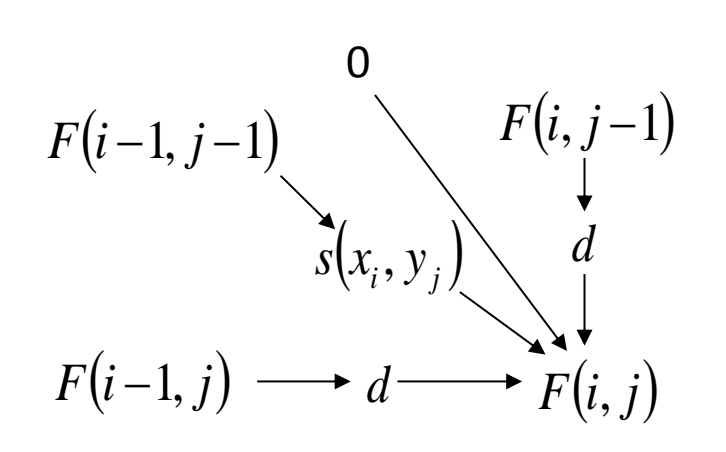

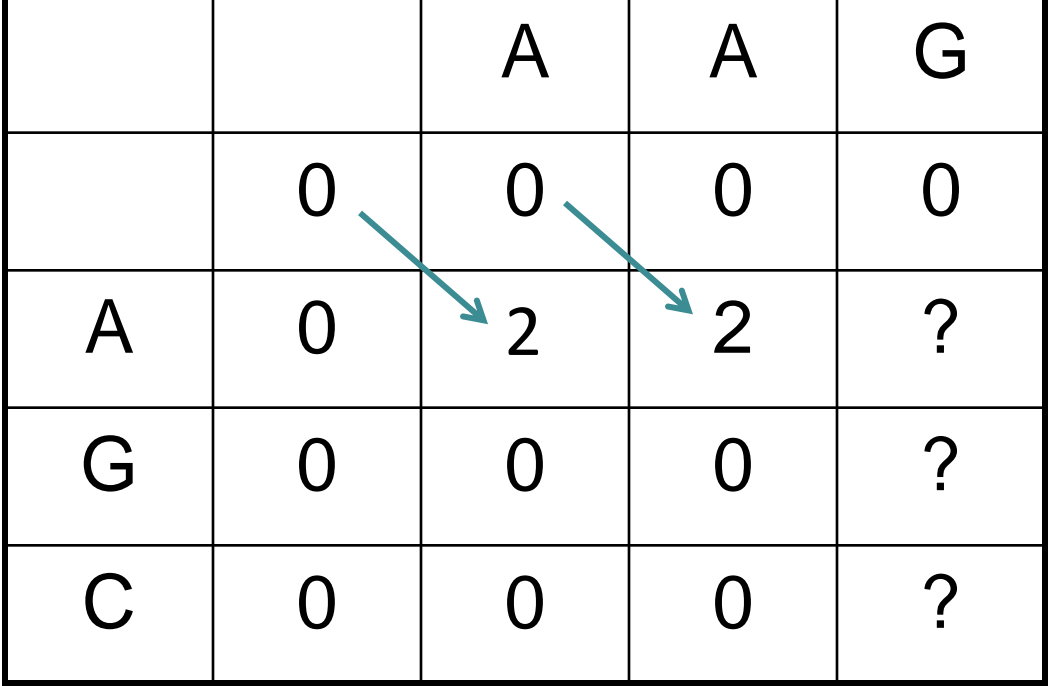

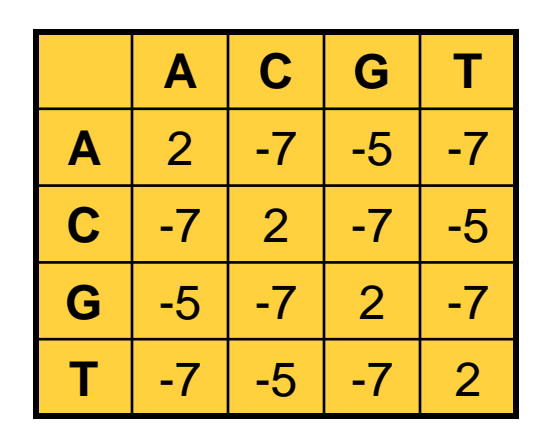

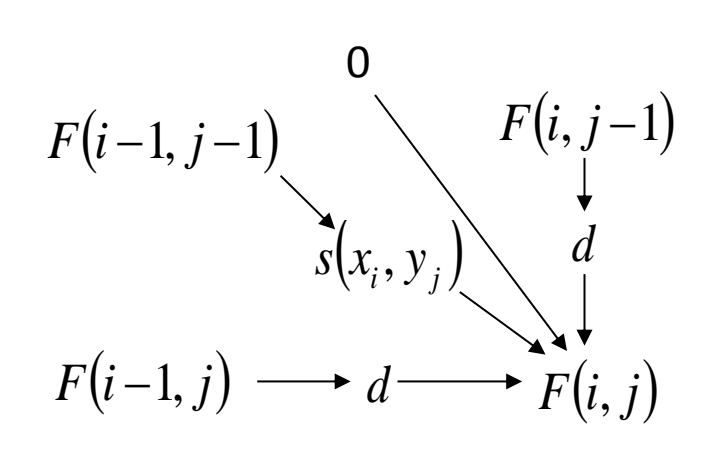

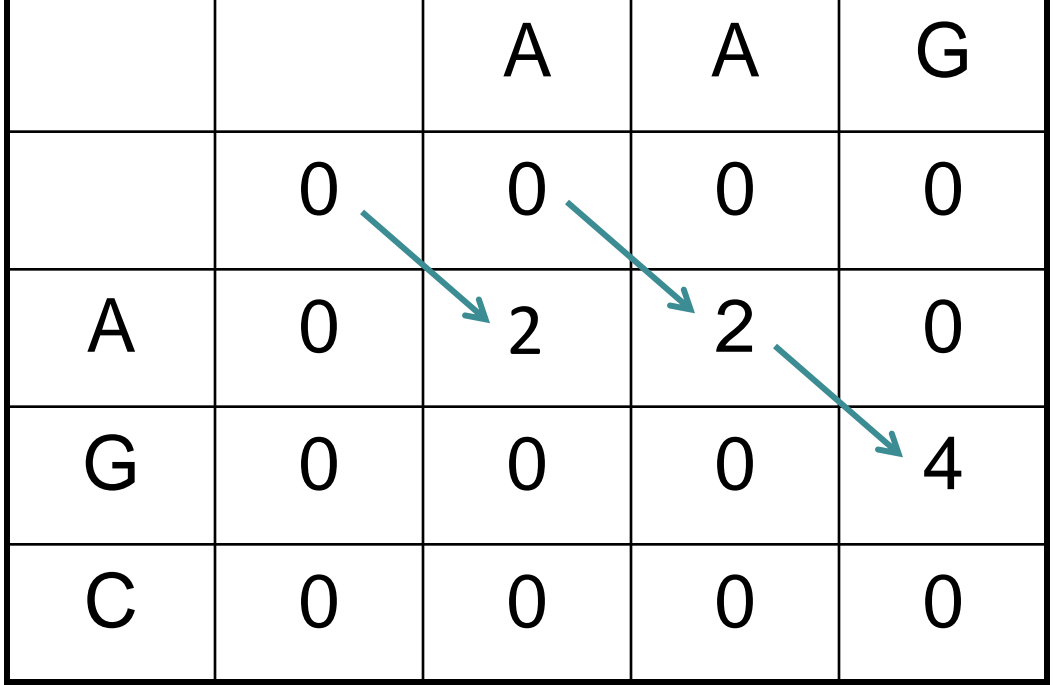

#### What's different about the DP matrix

**Global Alignment DP Matrix Local Alignment DP Matrix**

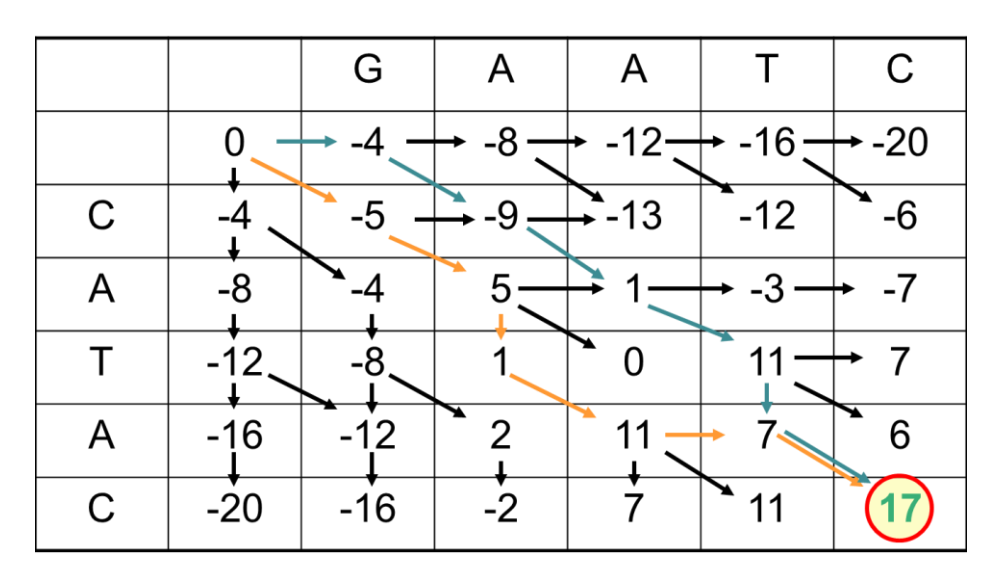

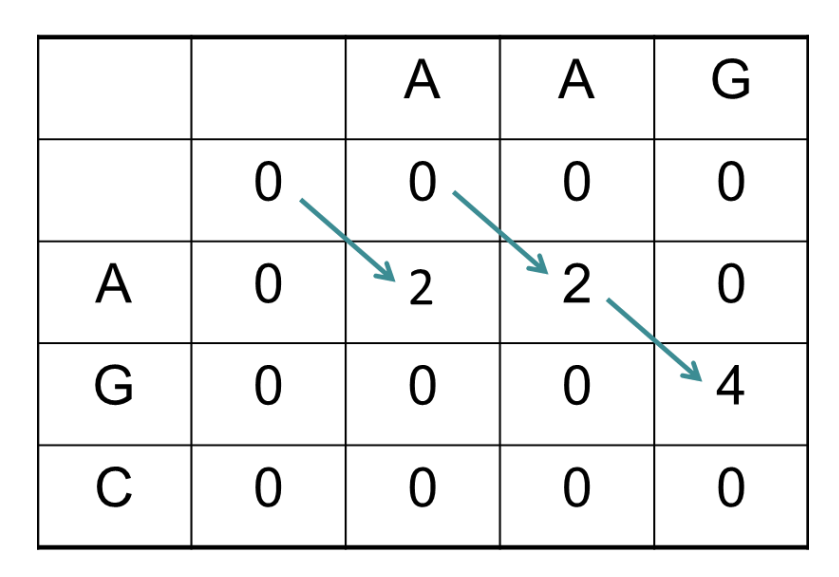

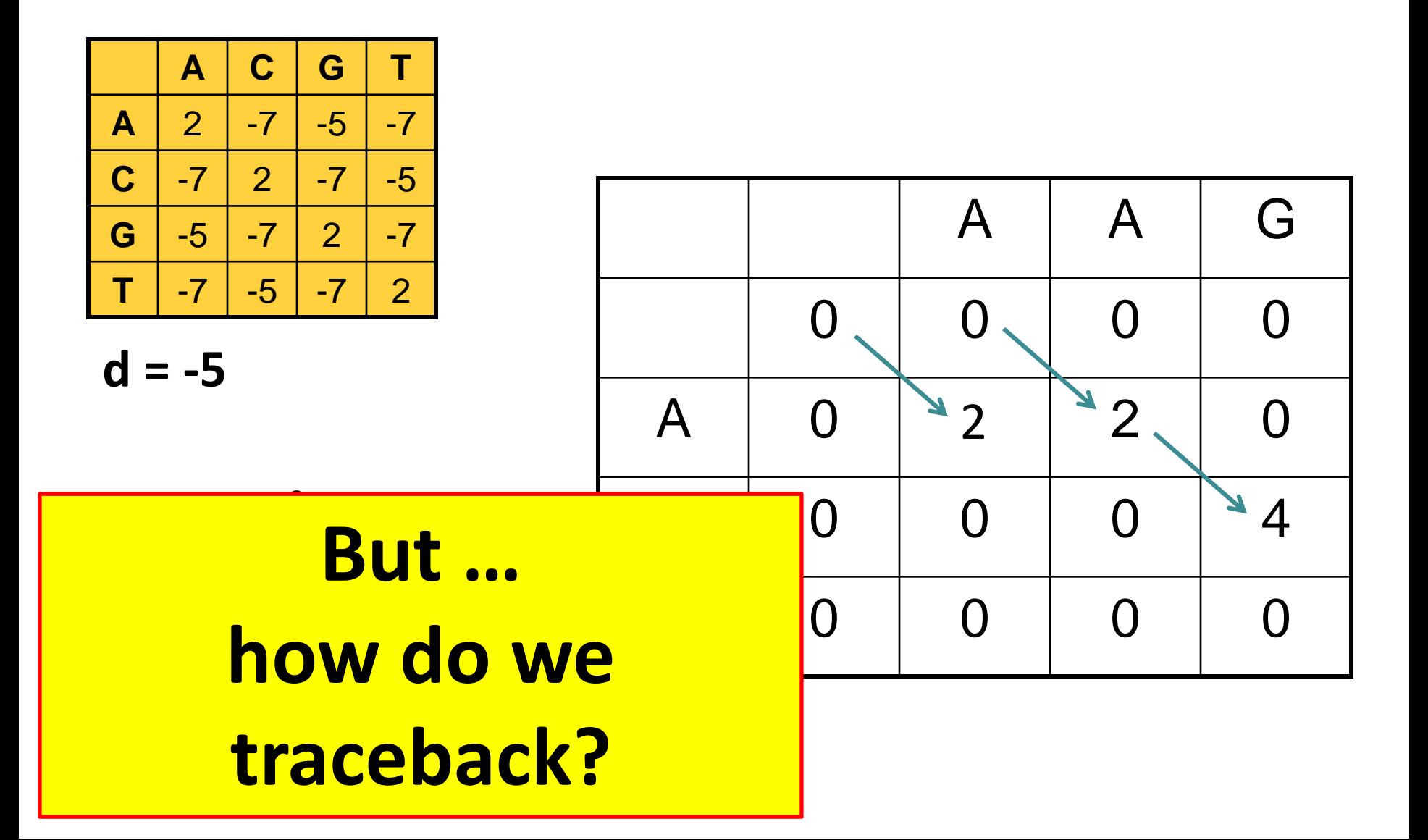

#### Traceback **AG AG**

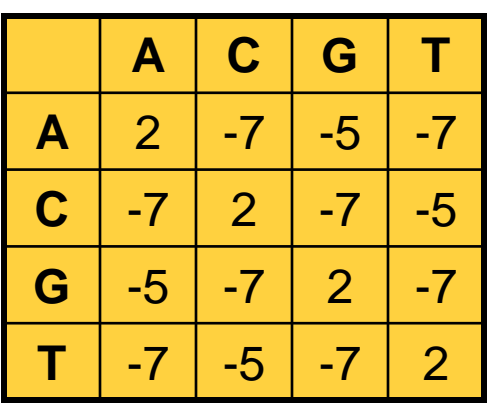

**d = -5**

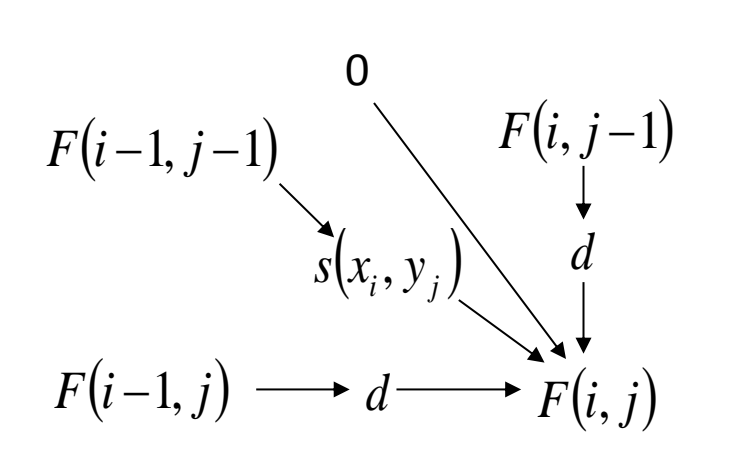

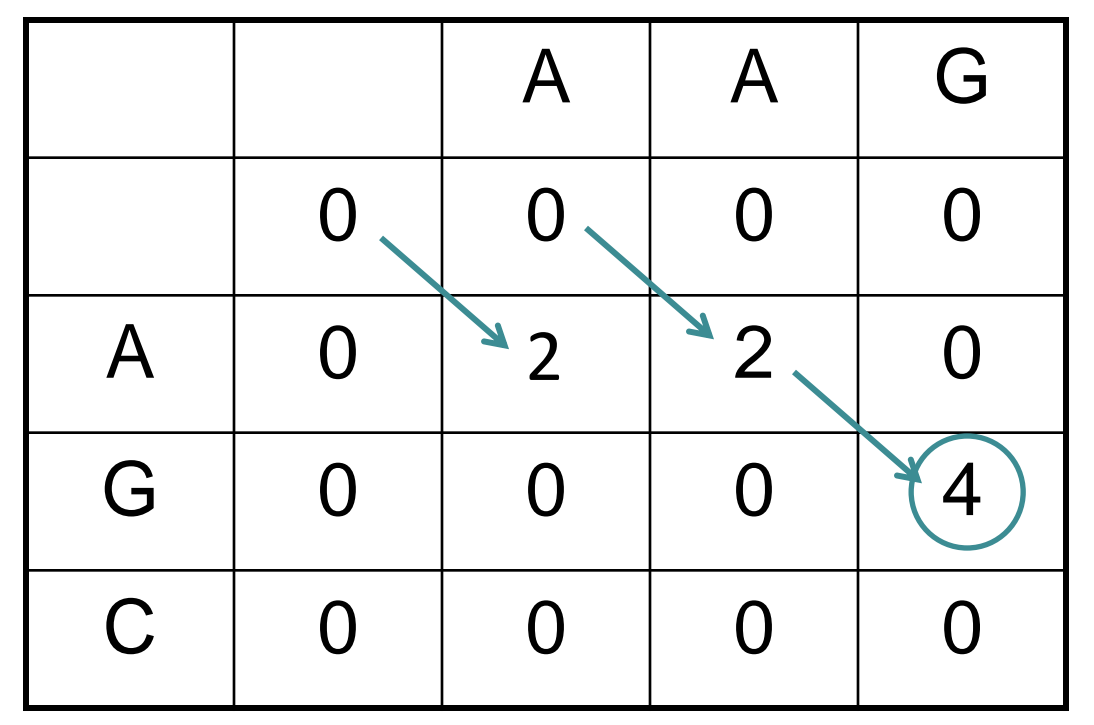

Start traceback at highest score anywhere in matrix, follow arrows back until you reach 0

#### Multiple local alignments

- Traceback from highest score, marking each DP matrix score along traceback.
- Now traceback from the remaining highest score, etc.
- The alignments may or may not include the same parts of the two sequences.

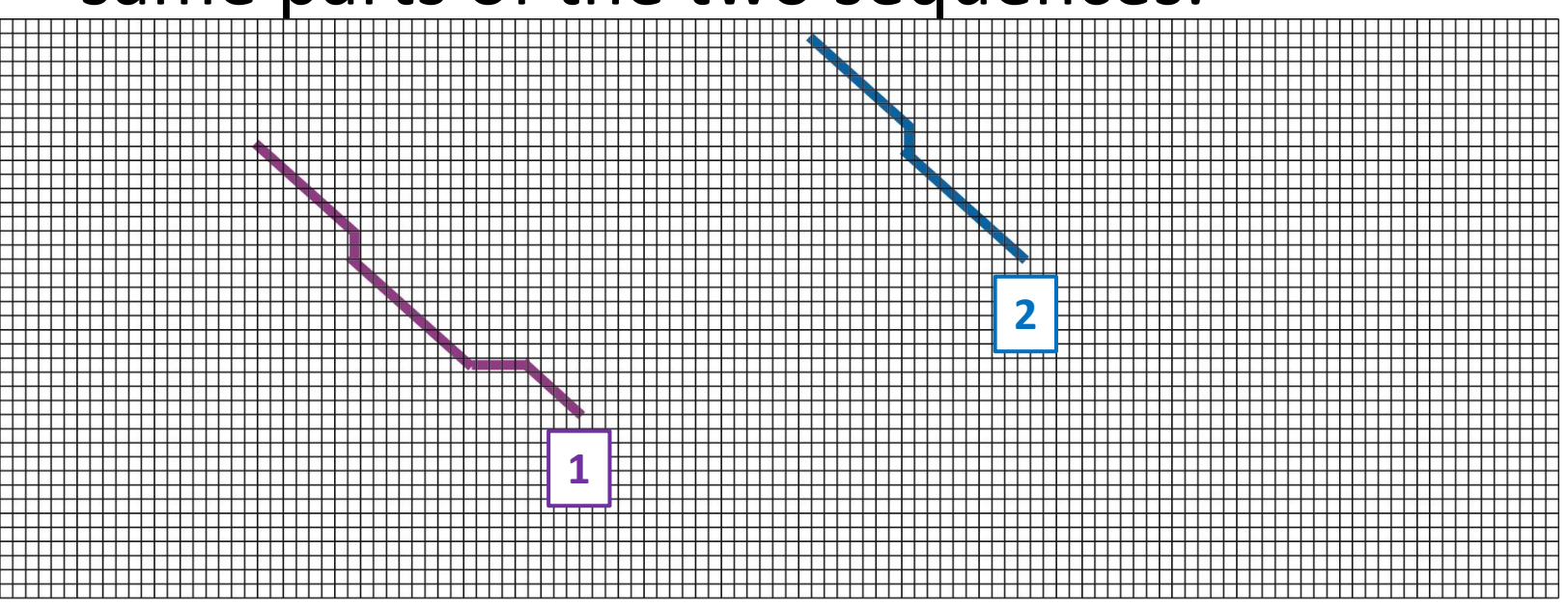

## Local alignment

- Two differences from global alignment:
	- If a DP score is negative, replace with 0.
	- Traceback from the highest score in the matrix and continue until you reach 0.
- Global alignment algorithm: *Needleman-Wunsch*.
- Local alignment algorithm: *Smith-Waterman*.

#### Another example

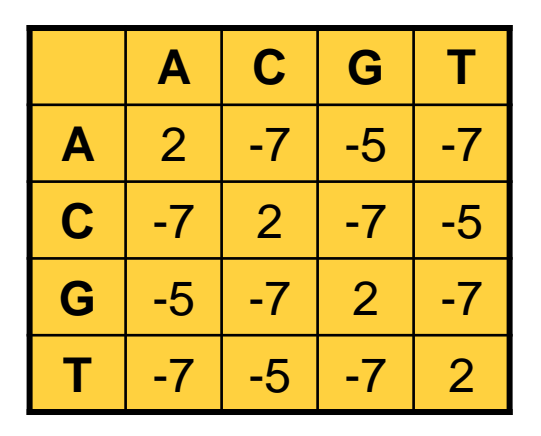

 $d = -5$ 

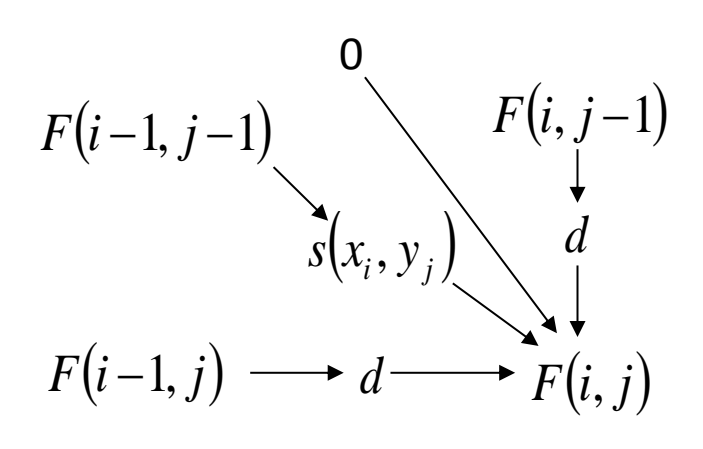

Find the optimal **local** alignment of AAG and GAAGGC.

Use a gap penalty of  $d = -5$ .

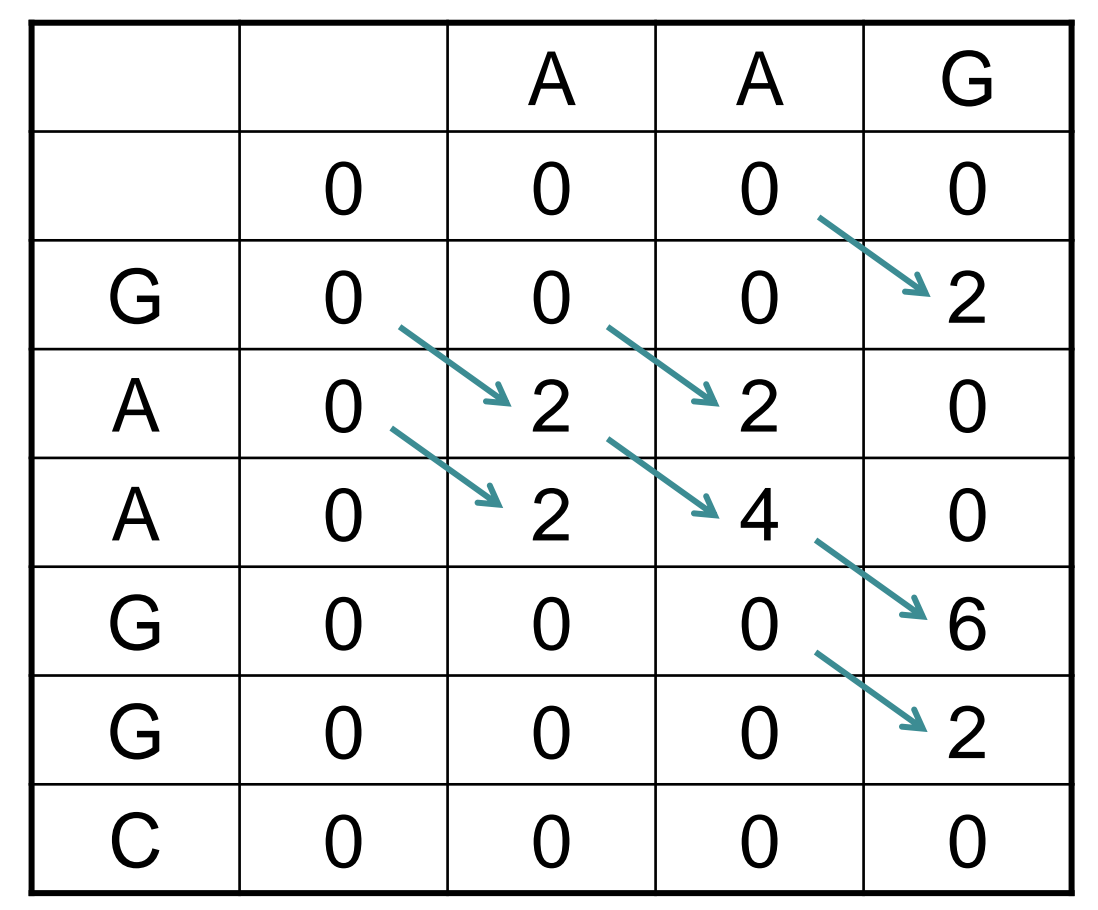

#### Compare with the Best GLOBAL Alignment

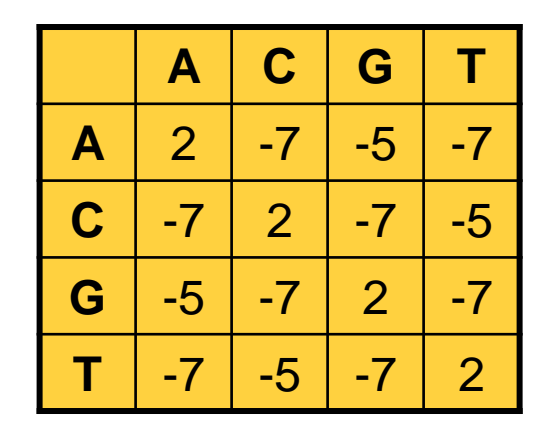

**d = -5**

$$
F(i-1, j-1)
$$
  
\n
$$
F(i, j-1)
$$
  
\n
$$
F(i, j-1)
$$
  
\n
$$
F(i, j-1)
$$
  
\n
$$
F(i, j)
$$
  
\n
$$
F(i, j)
$$
  
\n
$$
G
$$
  
\n
$$
G
$$
  
\n
$$
-20
$$
  
\n
$$
C
$$
  
\n
$$
-30
$$
  
\n
$$
F(i, j)
$$
  
\n
$$
G
$$
  
\n
$$
-25
$$
  
\n
$$
C
$$
  
\n
$$
-30
$$

(contrast with the best local alignment)

Find the optimal **Global** alignment of AAG and GAAGGC.

Use a gap penalty of  $d = -5$ .

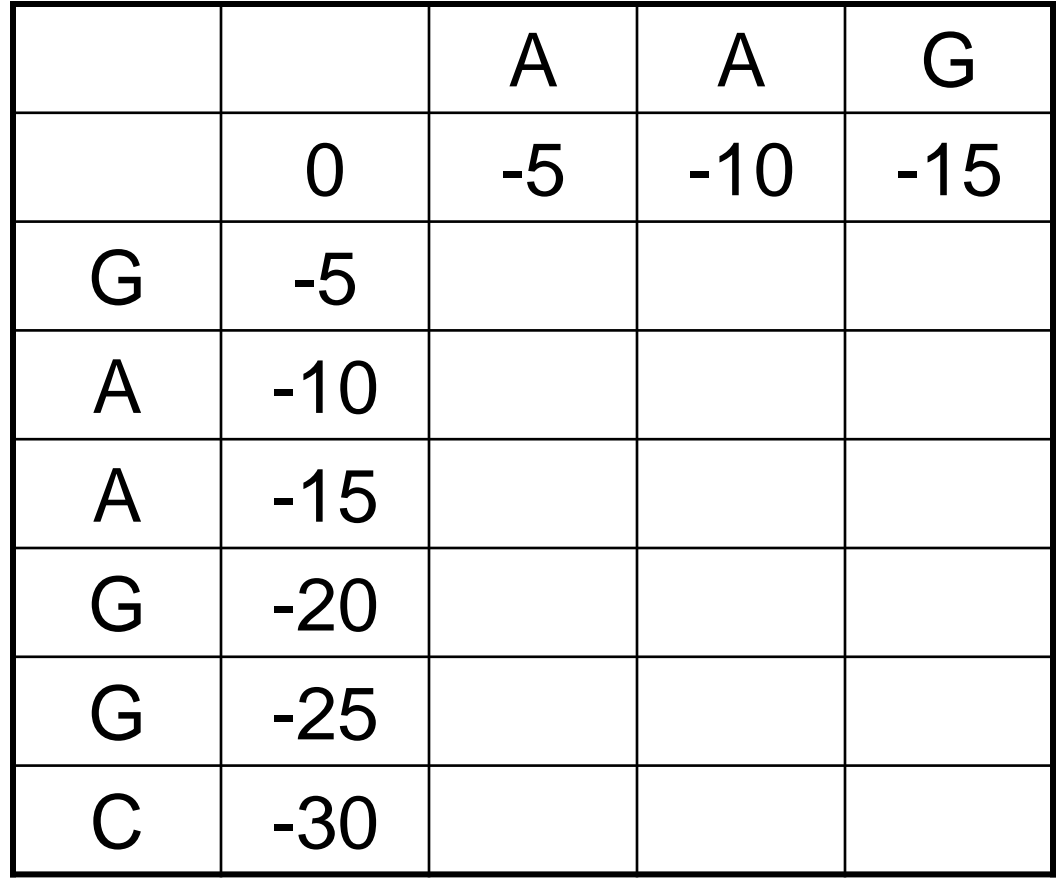

#### Summary

#### **Global alignment algorithm:**

#### *Needleman-Wunsch*.

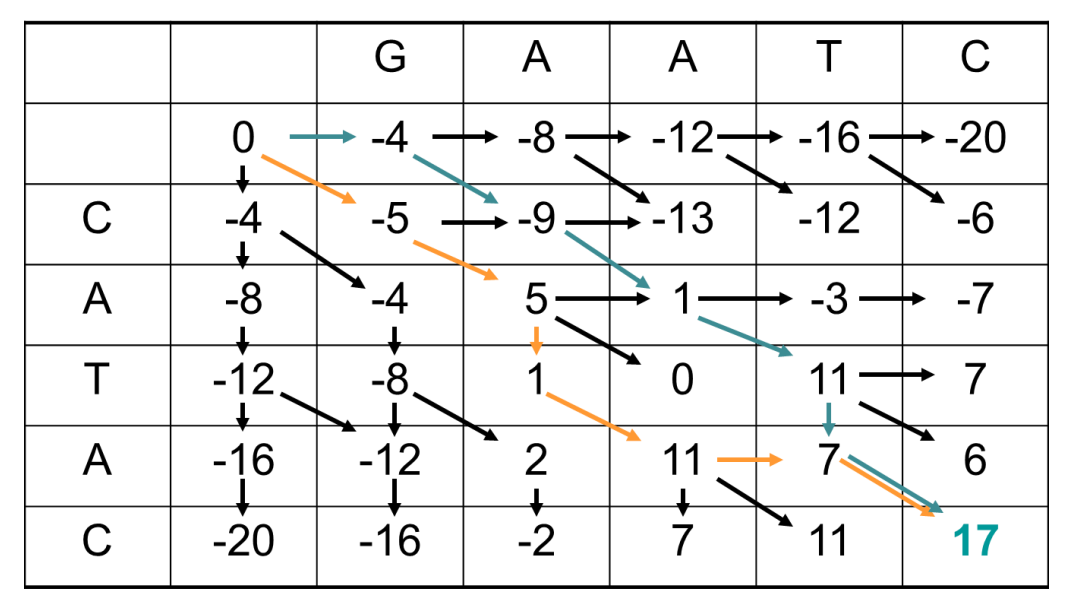

#### **Local alignment algorithm:**

#### *Smith-Waterman*.

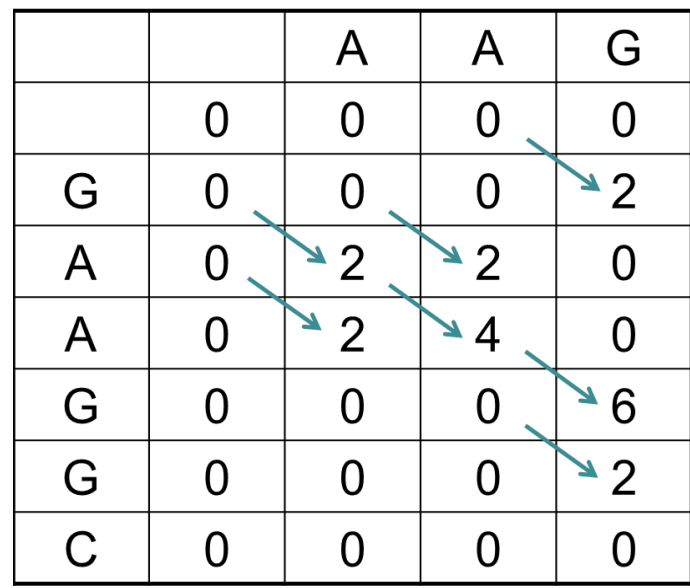

### **Using sequence alignment to study evolution**

#### Are these proteins related?

#### **The intuitive answer:**

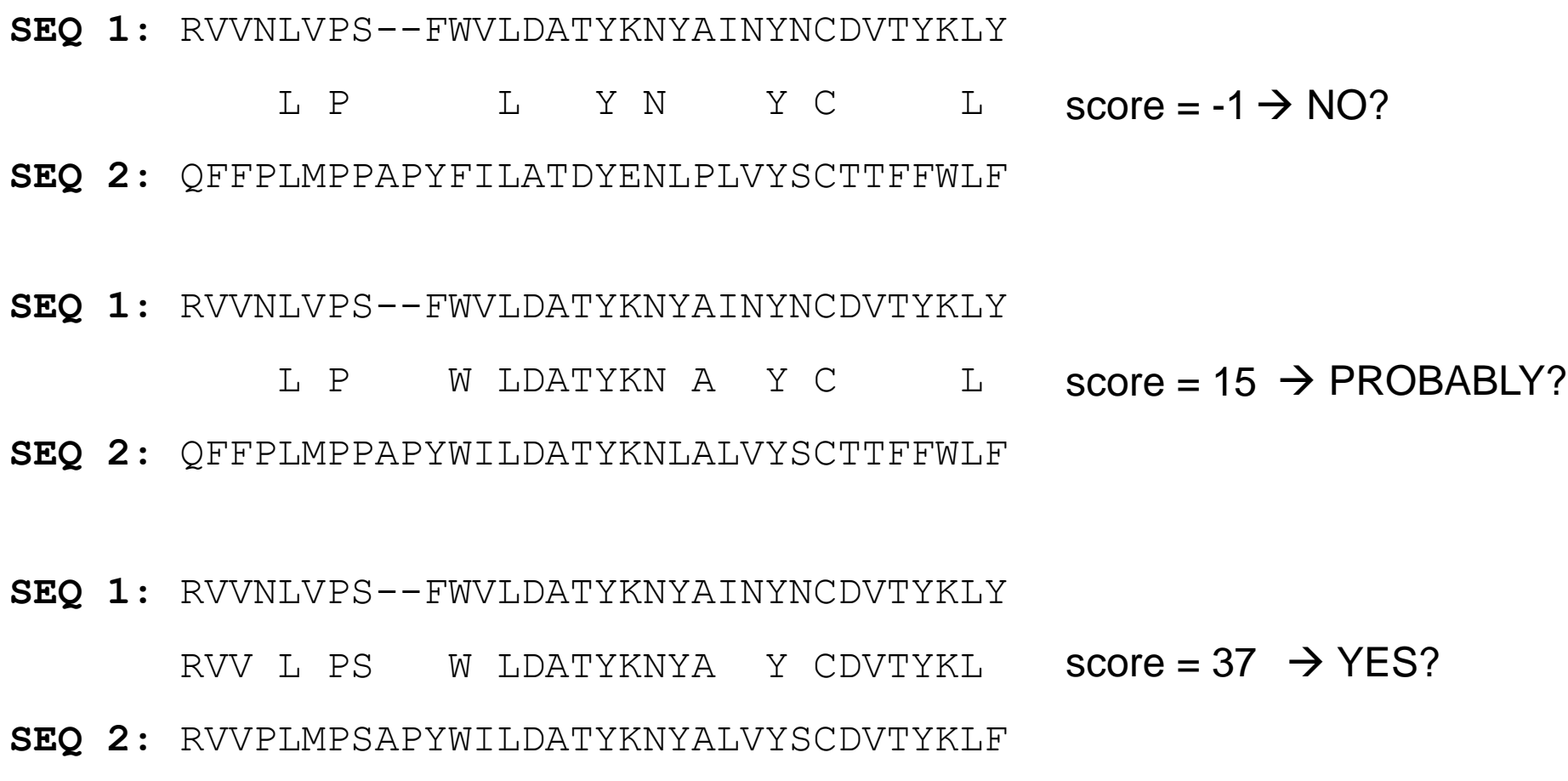

#### Significance of scores

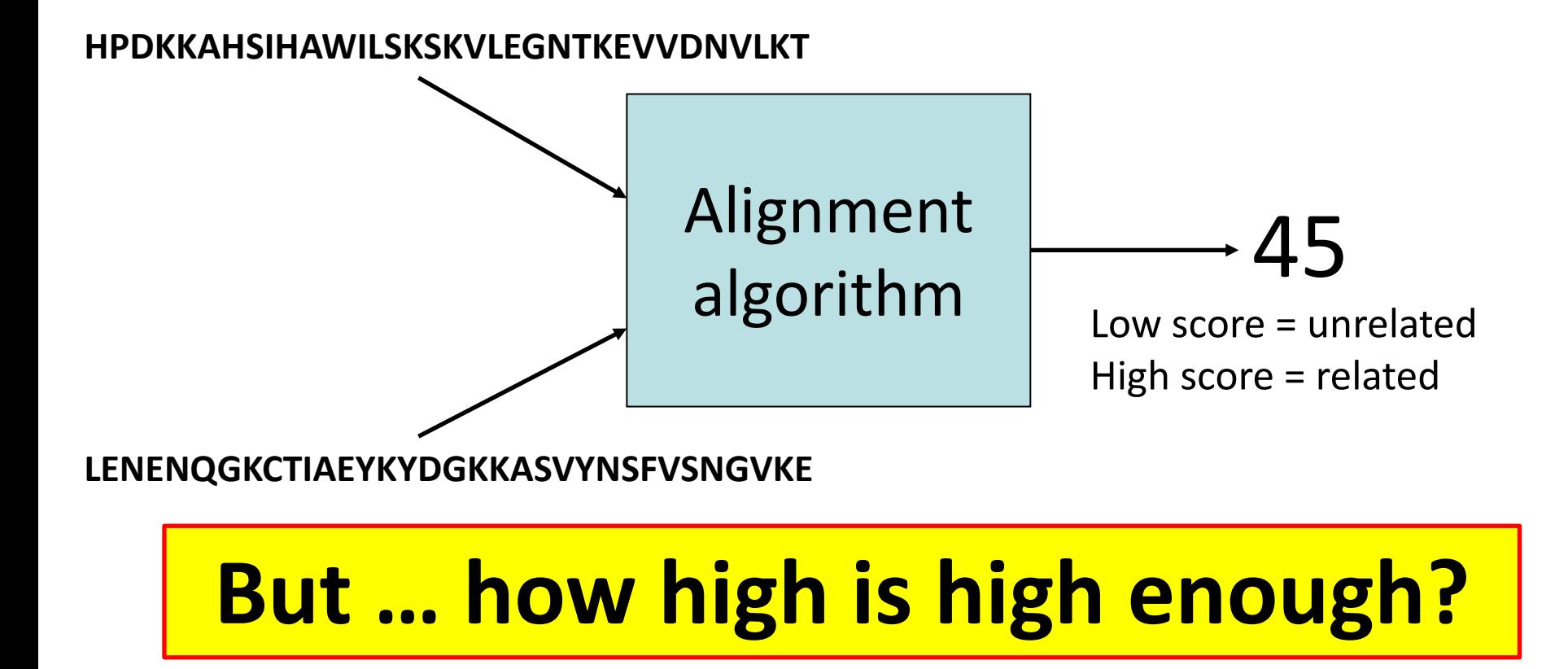

#### Significance of scores

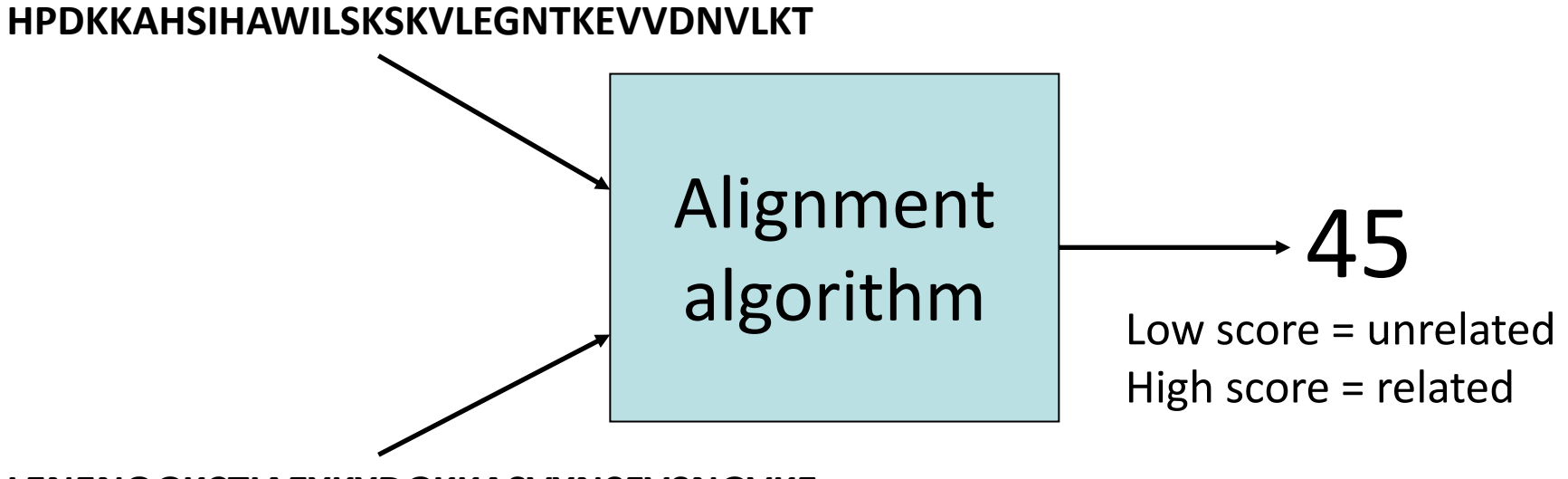

**LENENQGKCTIAEYKYDGKKASVYNSFVSNGVKE** 

### **But … how high is high enough?**

*Subjective Problem specific Parameter specific*

## The null hypothesis

- We want to know how **surprising** a given score is, … assuming that the two sequences are not related.
- This assumption is called the null hypothesis.
- The purpose of most statistical tests is to determine whether the observed result provides a reason to reject the null hypothesis.
- We want to characterize the distribution of scores from pairwise sequence alignments.

#### Sequence similarity score distribution

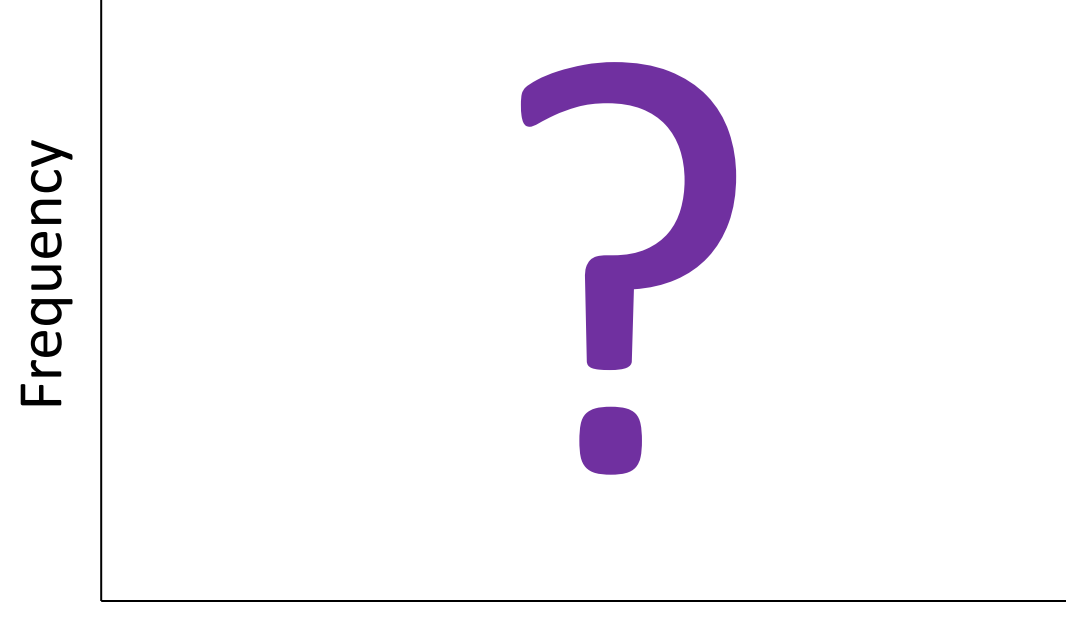

Sequence comparison score

- Search a database of **unrelated** sequences using a given query sequence.
- What will be the form of the resulting distribution of pairwise alignment scores?